### **НАЦІОНАЛЬНИЙ ТЕХНІЧНИЙ УНІВЕРСИТЕТ УКРАЇНИ «КИЇВСЬКИЙ ПОЛІТЕХНІЧНИЙ ІНСТИТУТ імені ІГОРЯ СІКОРСЬКОГО»**

### **Приладобудівний факультет**

### **Кафедра приладів і систем неруйнівного контролю**

«На правах рукопису» УДК 621:616-78

«До захисту допущено» Завідувач кафедри

\_\_\_\_\_\_\_\_\_\_ А. Г., Протасов « $\qquad \qquad$  »  $20$  p.

# **Магістерська дисертація**

**на здобуття ступеня магістра**

#### **зі спеціальності 151 Автоматизація та комп'ютерно-інтегровані технології**

#### **на тему: «Методи і засоби для реабілітації гомілковостопного суглоба»**  $D_{\text{max}} = 1$

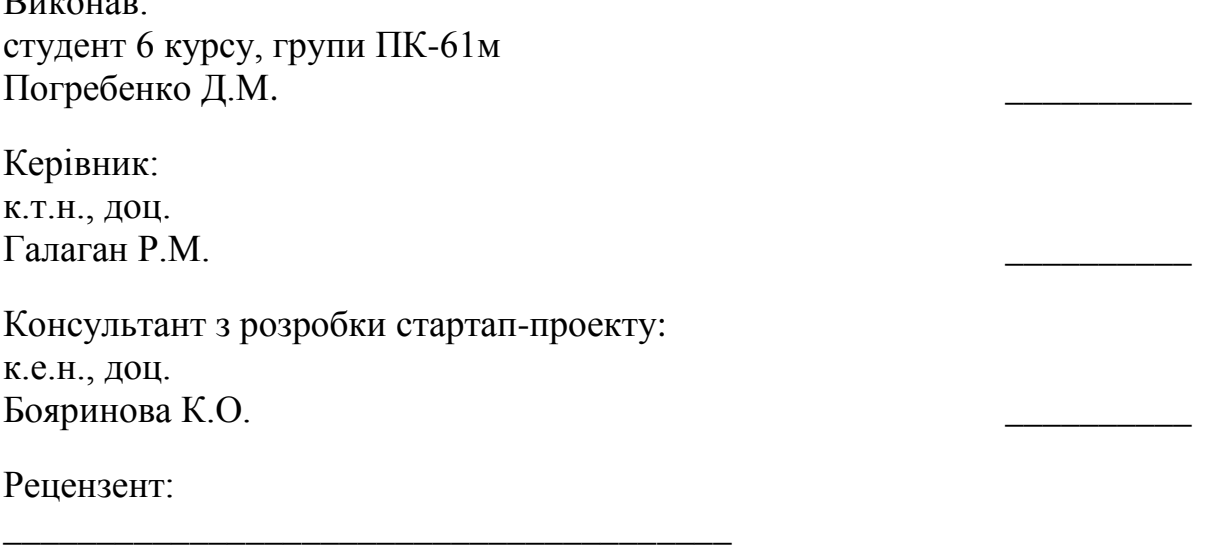

\_\_\_\_\_\_\_\_\_\_\_\_\_\_\_\_\_\_\_\_\_\_\_\_\_\_\_\_\_\_\_\_\_\_\_\_\_\_\_ \_\_\_\_\_\_\_\_\_\_

Засвідчую, що у цій магістерській дисертації немає запозичень з праць інших авторів без відповідних посилань. Студент \_\_\_\_\_\_\_\_\_\_\_\_\_

Київ – 2018 року

### **Національний технічний університет України**

### **«Київський політехнічний інститут імені Ігоря Сікорського»**

### **Приладобудівний факультет**

### **Кафедра приладів і систем неруйнівного контролю**

Рівень вищої освіти – другий (магістерський) за освітньо-науковою програмою

Спеціальність (спеціалізація) – **151 Автоматизація та комп'ютерноінтегровані технології**

ЗАТВЕРДЖУЮ

Завідувач кафедри

\_\_\_\_\_\_\_\_\_\_ А. Г., Протасов  $\begin{array}{c} \n\text{w} \\
\hline\n\end{array}$   $\begin{array}{c} \n\text{w} \\
\hline\n\end{array}$   $\begin{array}{c} \n\text{w} \\
\hline\n\end{array}$   $\begin{array}{c} \n\text{w} \\
\hline\n\end{array}$   $\begin{array}{c} \n\text{w} \\
\hline\n\end{array}$ 

# **ЗАВДАННЯ на магістерську дисертацію студенту**

## **Погребенку Дмитру Миколайовичу**

1. Тема дисертації «Методи і засоби для реабілітації гомілковостопного суглоба», науковий керівник дисертації Галаган Роман Михайлович к.т.н., доц., затверджені наказом по університету від «\_\_\_»\_\_\_\_\_\_\_\_\_ 20\_\_ р. №\_\_\_\_\_\_

2. Термін подання студентом дисертації \_\_\_\_\_\_\_\_\_\_\_\_\_\_\_\_\_\_\_\_\_\_\_\_\_\_\_\_\_\_\_

3. Об'єкт дослідження: реабілітація гомілковостопного суглоба.

4. Предмет дослідження: методи і засоби реабілітації гомілковостопного суглоба.

5. Перелік завдань, які потрібно розробити: зробити огляд методів і засобів; зробити огляд існуючих приладів та провести аналіз; розробити конструкцію та макет приладу; розробити програму керування приладом; розробити алгоритм роботи приладу та провести моделювання.

6. Орієнтовний перелік графічного (ілюстративного) матеріалу: 1 – назва, предмет, об'єкт дослідження, мета роботи, завдання; 2 – конструкція приладу; 3 – блок-діаграма програми керування; 4 – алгоритм роботи.

7. Орієнтовний перелік публікацій: одна стаття; свідоцтво про реєстрацію авторського права на твір; чотири тези.

# 8. Консультанти розділів дисертації

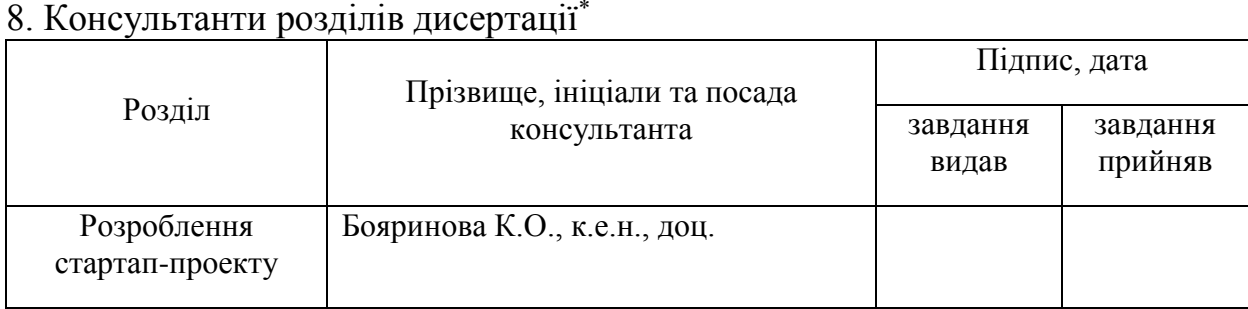

# 9. Дата видачі завдання

### Календарний план

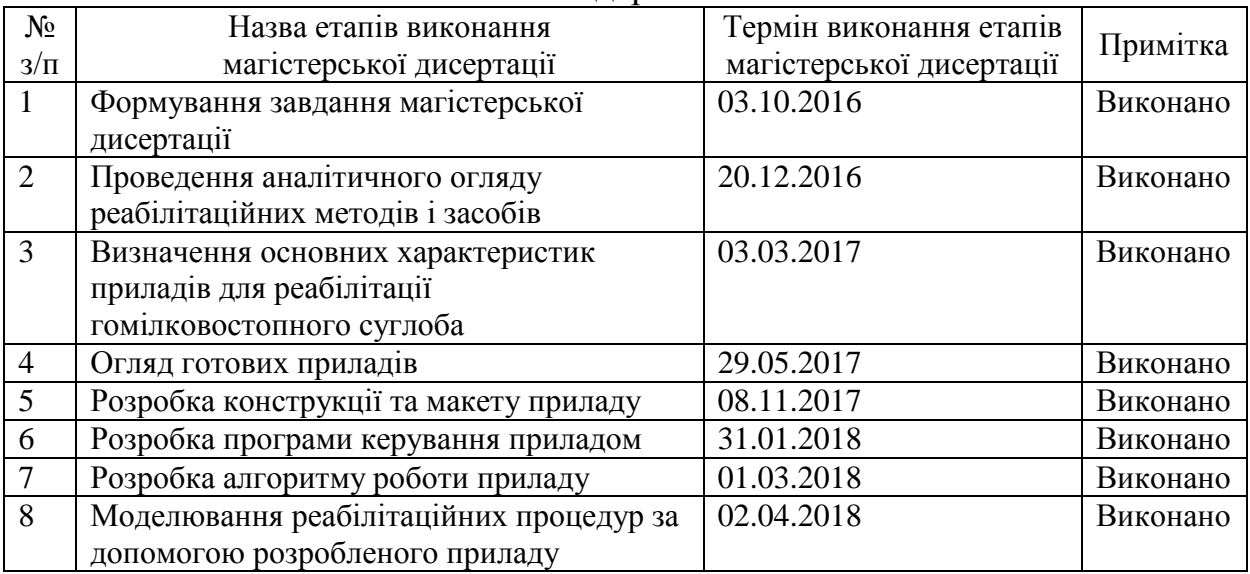

-

# Студент Д. М., Погребенко

Науковий керівник дисертації Р. М., Галаган

#### **РЕФЕРАТ**

Магістерська дисертація складається зі вступу та 5 розділів, висновку та списку використаної літератури. Повний обсяг складає 73 сторінок, в тому числі 41 ілюстрація, 22 таблиці та 19 літературних джерел.

Актуальність даної теми полягає в тому, що кількість людей, які потребують реабілітації значно зросла останнім часом, у зв'язку з АТО на сході України. Відомі закордонні пристрої для пасивного відновлення гомілковостопного суглоба, але їхнім основним недоліком є висока ціна, а в нашій країні товари даного профілю не виробляються, через це багато людей, що потребують реабілітації не можуть дозволити собі дороге обладнання. Відомі патенти для активної розробки гомілковостопного суглоба, але їхнім основним недоліком те, що вони не підходять для відновлення іммобілізованої кінцівки. Тому пропонується створити реабілітаційний прилад, використавши в якості джерела рушійної сили сервопривід. Основною перевагою має стати ціна за рахунок використання більш дешевих серійних компонентів.

Мета даного дослідження полягає у розробці реабілітаційного приладу призначеного для примусового відтворення плантарного/тильного згинання стопи, також приведення/відведення. Створення програми керування є другим етапом проведеного дослідження.

Завдання:

1. Аналітичний огляд і патентний пошук;

2. Розробка конструкції приладу;

3. Розробка програми керування;

4. Макетування та експериментальні дослідження.

Об'єкт досліджень – реабілітація гомілковостопного суглоба.

Предмет досліджень – методи і засоби для реабілітації гомілковостопного суглоба.

За результатами дослідження було доведено можливість створення реабілітаційного приладу за допомогою апаратної платформи Arduino та середовища графічного програмування National Instruments LabView, а також розроблено макет пристрою. Використання даних технологій значно здешевить виготовлення приладів і зробить їх більш доступними.

Результати дослідження були опубліковані в збірниках тез 10-ї Міжнародної науково-технічної конференції молодих вчених та студентів «Новые направления развития приборостроения», 10-ї Міжнародної науковопрактичної конференції студентів, аспірантів та молодих вчених «Погляд у майбутнє приладобудування», 13-ї Міжнародної науково-практичної конференції студентів, аспірантів та молодих вчених «Ефективність інженерних рішень у приладобудуванні», також було отримано свідоцтво про реєстрацію авторського права на твір.

Ключові слова: гомілковостопний суглоб, реабілітація, метод пасивного відновлення, Arduino, LabView.

#### **ABSTRACT**

The master's dissertation consists of the introduction and 5 chapters, the conclusion and the list of used literature. The full volume is 73 pages, including 41 illustrations, 22 tables and 19 literary sources.

The urgency of this topic is that the number of people in need of rehabilitation has increased significantly in recent times in connection with the ATO in eastern Ukraine. Known foreign devices for passive restoration of the ankle joint, but their main disadvantage is the high price, and in our country the goods of this profile are not produced, so of this many people who need rehab can not afford expensive equipment. Known patents for active rehabilitation of the ankle joint, but their main disadvantage is that they are not suitable for the restoration of immobilized extremities. Therefore, it is proposed to create a rehabilitation device using a servo drive as a source of motion. The main advantage should be the price, due to the use of cheaper serial components.

The purpose of this research is to develop a rehabilitation device designed for forced reproduction of plantar foot flexion/dorsiflexion and abduction/adduction. Creating a control program is the second stage of the study.

Task:

- 1. Analytical review and patent search;
- 2. Development of the device design;
- 3. Development of a control program;
- 4. Layout and experimental research.

The object of research is the rehabilitation of the ankle joint.

Subject of research – methods and means for the rehabilitation of the ankle joint.

According to the results of the research, the possibility of creating a rehabilitation device with the hardware platform Arduino and the graphical programming environment National Instruments LabView has been proven, and a device layout has been developed. The use of these technologies will significantly reduce the cost of manufacturing devices and make them more accessible

The results of the research were published in the collections of the theses of the 10th International Scientific and Technical Conference of Young Scientists and Students "Новые направления развития приборостроения", the 10th International Scientific and Practical Conference of Students, Postgraduates and Young Scientists "Погляд у майбутнє приладобудування", 13 th The International Scientific and Practical Conference of Students, Postgraduates and Young Scientists, "Ефективність інженерних рішень у приладобудуванні", also received a certificate of registration of copyright in the work.

Keywords: ankle joint, rehabilitation, passive recovery method, Arduino, LabView.

# **3MICT**

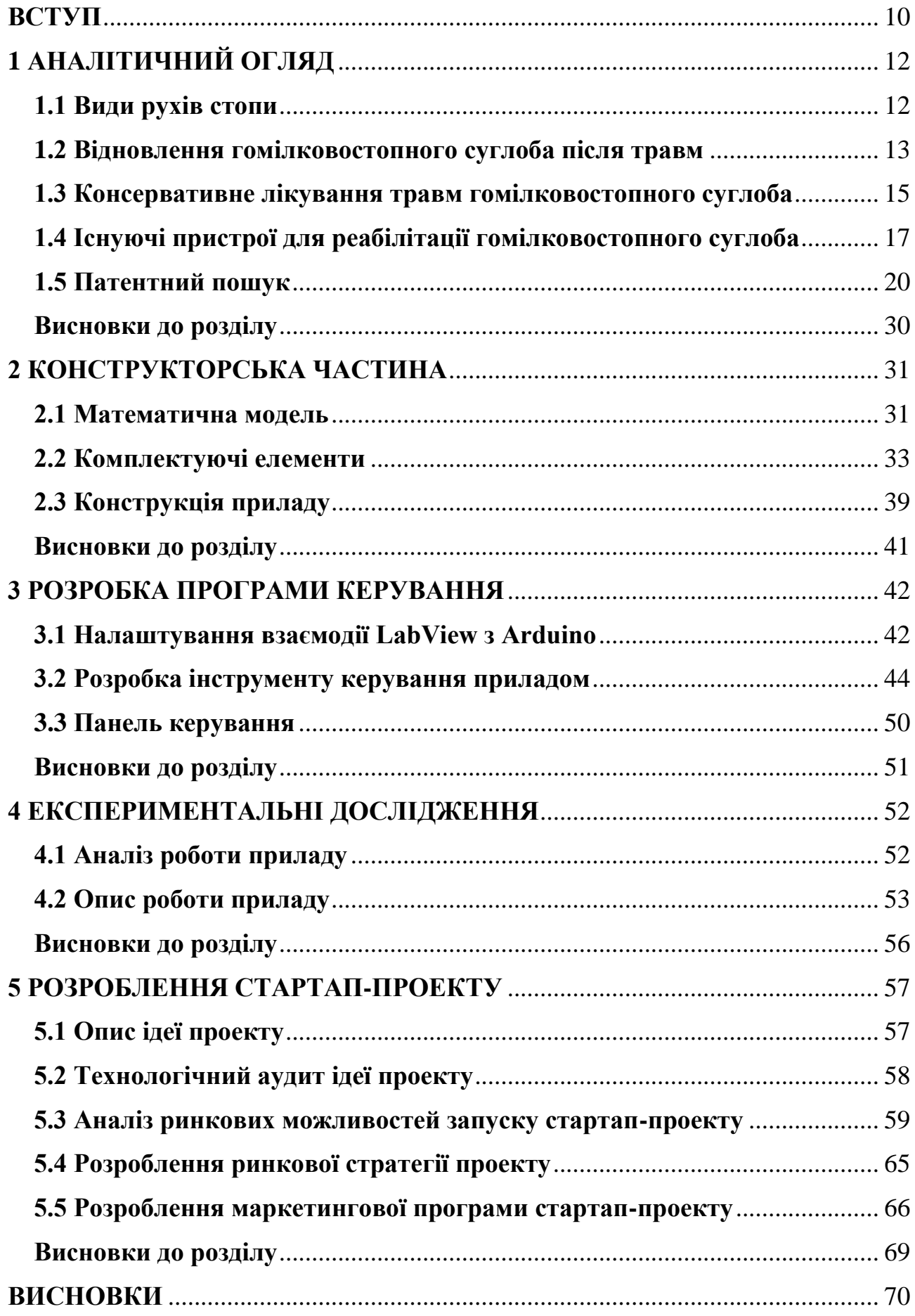

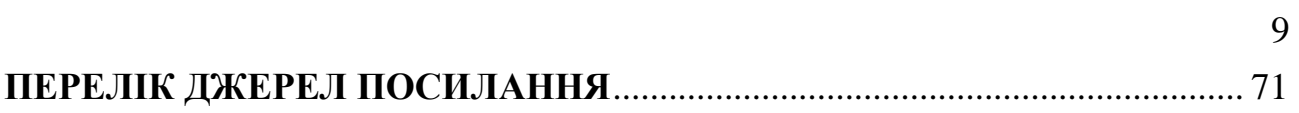

#### **ВСТУП**

<span id="page-9-0"></span>Гомілковостопний суглоб грає важливу роль в статико-динамічній рівновазі людини, концентруючи на собі всю тяжкість опори тіла. При наявності ротації в колінному суглобі, будова гомілковостопного суглоба дозволяє стопі приймати практично будь-яке положення в просторі і пристосовуватися до будь-яких опорних поверхонь.

Обсяг руху в гомілковостопному суглобі різниться за даними різних авторів, оскільки залежить від особливостей експерименту (діючої сили для пасивного розтягування суглоба і м'язів). тильне згинання (дорсіфлексія) в середньому становить 25°, підошовне згинання стопи (плантарна флексія) 50°. Еверсія (підйом зовнішнього краю, пронація) і інверсія (підйом внутрішнього краю, супінація) стопи є функцією підтаранного суглоба, складають в середньому 10 і 25° відповідно.

Втрата рухливості через поранення в наш час на жаль дуже поширене явище. Багато військових отримують поранення, що призводять до іммобілізації кінцівок, тому питання їх реабілітації гостро постало останнім часом. Травми трапляються практично з усіма. За статистикою більше чверті спортивних травм припадає на гомілковостопний суглоб. Також травми гомілки дуже поширені при дорожньо-транспортних пригодах. Перелом гомілки вважається однією з найнебезпечніших, оскільки кістка біля основи стопи досить тонка. Проте, саме на неї припадає вся опора і вага організму. Період реабілітації пошкодженого гомілковостопного суглоба залежить від тяжкості травми і становить в середньому від одного до чотирьох тижнів.

Але не тільки травми є причинами порушення функціональності стопи і гомілковостопного суглоба. За даними головного позаштатного спеціаліста з питань неврології МОЗ України професора Тамари Міщенко, в Україні щороку реєструється більше 111 тис. інсультів.[1] Інсульт – гостре порушення мозкового кровообігу, в результаті якого приплив крові до мозку припиняється, що призводить до загибелі клітин головного мозку і може тягнути за собою параліч м'язів. Параліч м'язів однієї половини тіла, викликаний інсультом,

називають геміплегією, а стан, при якому в результаті інсульту спостерігається слабкість м'язів однієї половини тіла – геміпарезом. У деяких випадках функції організму можна повністю відновити при правильно призначеному курсу лікування.

Реабілітація гомілковостопного суглоба безпосередньо залежить від виду травми, патогенезу захворювання. Виходячи з індивідуальних особливостей кожної людини (вік, стать, ступінь пошкодження зв'язок - розтягнення або перелом, методика лікування і т.д.), терміни відновлення після ушкодження зв'язок варіюються від 1 до 5 місяців. [2] Для підвищення ефективності дуже важливо протягом 28 днів після травми почати реабілітацію. Після повної іммобілізації у різних пацієнтів, цей час, може значно коливатися.

Тому необхідність створення механічного тренажеру для відновлення функцій є актуальною задачею на сьогодні. В залежності від складності травм ці пристрої можна класифікувати на два типи: для активної і пасивної розробки гомілковостопного суглоба. При повній іммобілізації кінцівки використовують біомехатронні системи, що примусово відтворюють рухи стопи. Під біомехатронною системою розуміють поєднання механічного тренажера з сенсорними елементами, з'єднаними з керуючим комп'ютером.[3] Також виділяють пристрої для активної розробки, при більш легких травмах, під час яких кінцівка лишається рухливою і людина може виконувати вправи передбачені курсом лікування. Існують прилади в яких передбачені обидва режими.

## **1 АНАЛІТИЧНИЙ ОГЛЯД**

### <span id="page-11-0"></span>**1.1 Види рухів стопи**

<span id="page-11-1"></span>Гомілковостопний суглоб – це зчленування дистального кінця великогомілкової і малогомілкової кісток з таранною кісткою. Весь об'єм рухів одночасно здійснюється в гомілковостопному, підтаранному і поперечному суглобах. Гомілковостопний суглоб відповідає за тильне і підошовне згинання; підтаранний суглоб за пронацію і супінацію, а поперечний суглоб за відведення і приведення (Рисунок 1).

Розгинання – рух до тилу.

Згинання – рух до підошви.

Пронація – виворіт стопи назовні.

Супінація – виворіт стопи всередину.

Відведення – рух від середньої лінії тіла.

Приведення – рух до середньої лінії тіла.

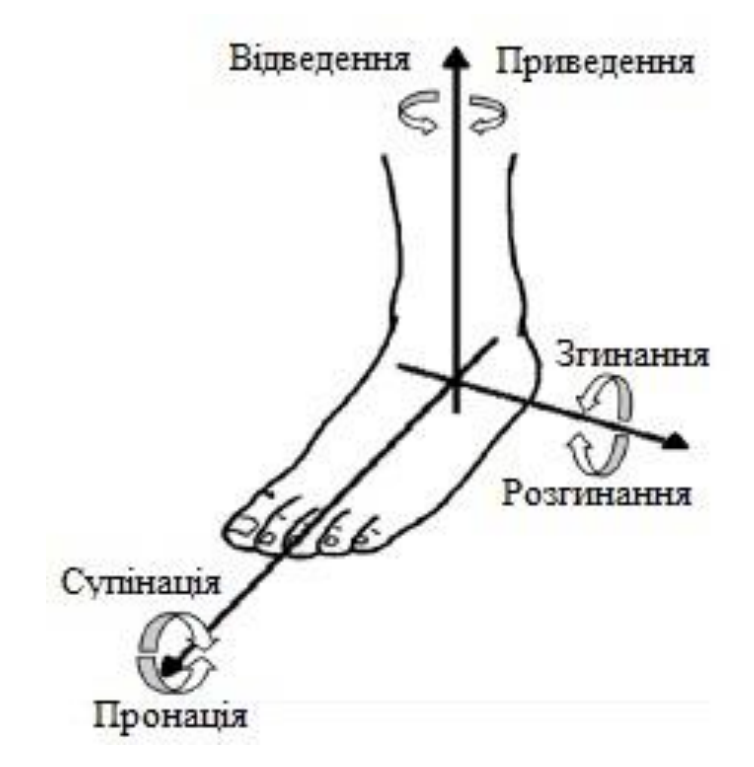

Рисунок 1 – Види рухів стопи

#### **1.2 Відновлення гомілковостопного суглоба після травм**

<span id="page-12-0"></span>Основні напрямки реабілітації:

- фізіотерапія хороший ефект отримала саме ця методика. Способи додаткового фізичного впливу, в цілому використовуються як в гострий період хвороби при лікуванні, так і в наступні періоди реабілітації. Наприклад, електрофорез, фонофорез, що дозволяє водити лікарські речовини безпосередньо в осередок запалення. Метод досить простий, практично не несе шкоди для організму.
- масаж для розробки суглоба.
- ЛФК крім усього, реабілітація гомілковостопного суглоба включає загальне загартовування організму, дозовані фізичні вправи, лікувальна фізична культура в воді (Аква ЛФК (Рисунок 2)).

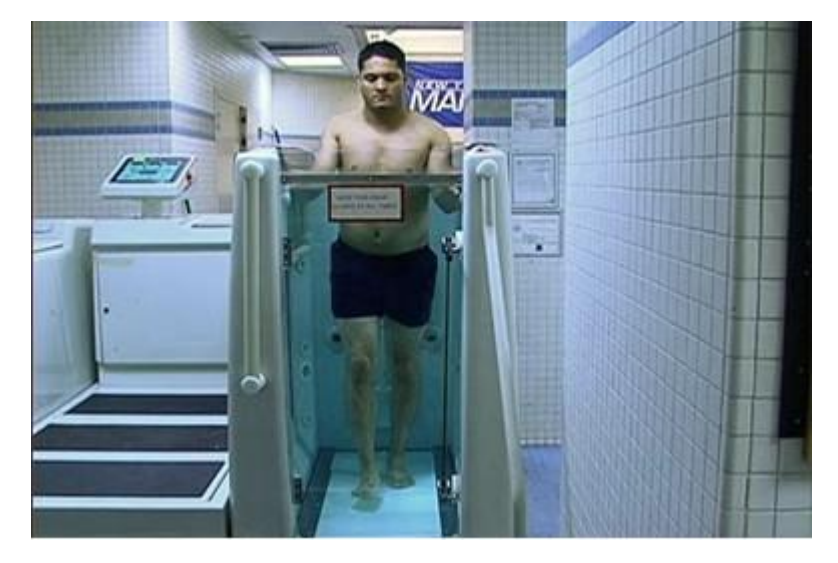

Рисунок 2 – Аква ЛФК

Вправи для гомілковостопного суглоба поділяються залежно від точки прикладання сили, спрямованої на нього. Необхідно розуміти, що в реабілітації немає універсальних схем, що призначаються, наприклад, при розриві зв'язок і т.д. Лікар повинен індивідуально підібрати той план лікування, який, на його думку, буде оптимальним.[2]

Систематичні дослідження, пов'язані з керуванням руховою активності спинного мозку під час відсутності зв'язку з вищими відділами центральної нервової системи, ведуться в Лабораторії фізіології рухів Інституту фізіології

ім. І. П. Павлова РАН (м.Санкт-Петербург). У цій лабораторії отримані значимі результати, що вплинули на необхідність організації робіт для створення мехатронного біотренажера (Рисунок 3). У цій лабораторії в 2000-2005рр:

- доведено існування у людини нейрональних локомоторних мереж, названих генераторами крокових рухів, локалізованих в області другого поперекового сегмента спинного мозку;
- вперше була застосована епідуральна електрична стимуляція спинного мозку для штучного запуску генератора, що крокує у тварин і спинальних пацієнтів;
- доведено важливе значення інформаційного потоку від рецепторів нижніх кінцівок в регулюванні активності і параметрів генератора, що крокує.

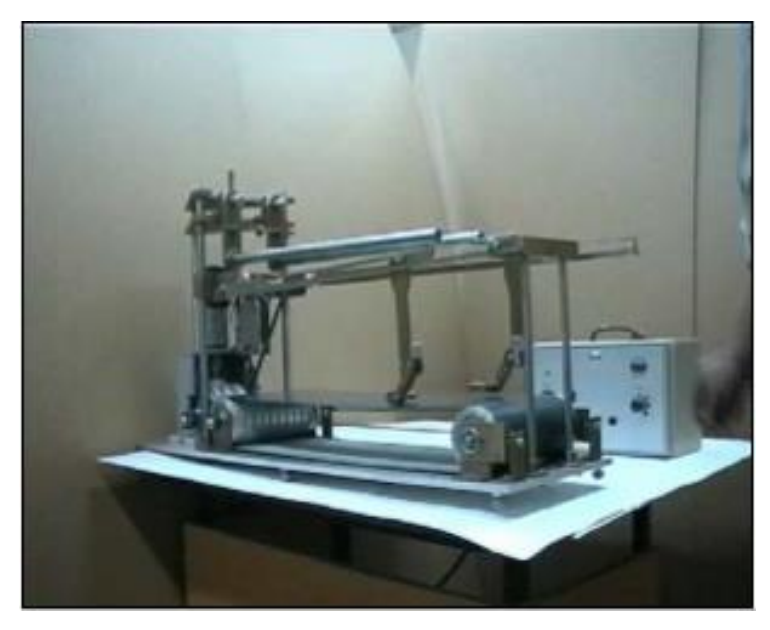

Рисунок 3 – Загальний вигляд тренажеру

Досягнення необхідного лікувального ефекту було продемонстровано на спинальній кішці, у якої відновилися крокові рухи паралізованих задніх кінцівок (Рисунок 4) після тривалого (в межах року) пресорного впливу руками на стопи і примусових крокових рухів з впливом на опорну поверхню стопи (виконаного одним з керівників даного проекту К.Б .н. О.А. Нікітіним). Головним моментом для подальшого вдосконалення лікувальних процедур є той факт, що в результаті науково-експериментальних досліджень було

доведено функціональне значення саме рецепторів стопи нижніх кінцівок для регуляції активності центрального генератора крокових рухів в спинному мозку. [3]

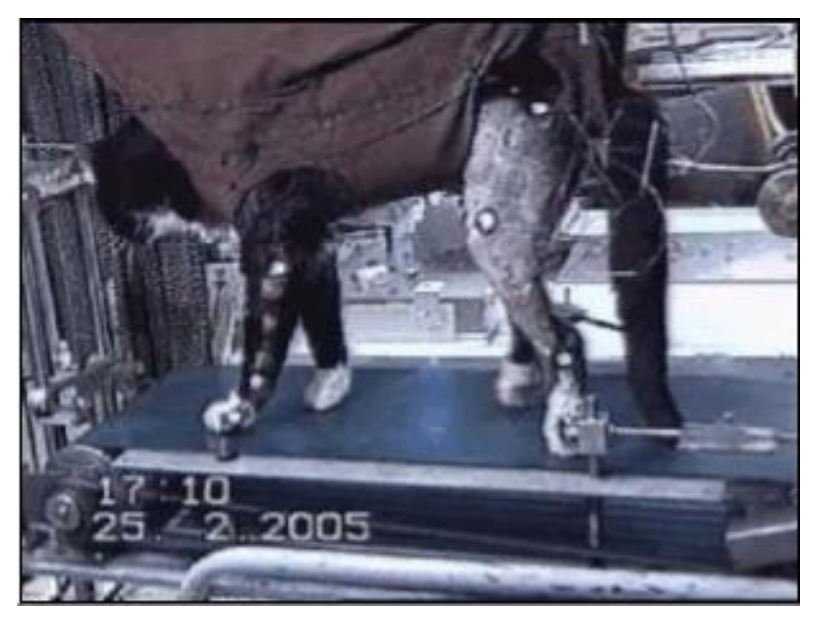

Рисунок 4 – Спинальна кішка починає самостійно ходити

### **1.3 Консервативне лікування травм гомілковостопного суглоба**

<span id="page-14-0"></span>При консервативному лікуванні травм гомілковостопного суглоба виділяють наступні фази відновлювального періоду: гостра фаза (захисту), відновлення руху, функціональну фазу (Таблиця 1). [4]

Таблиця 1 – Консервативне лікування травм гомілковостопного суглоба в залежності від фази відновного періоду.

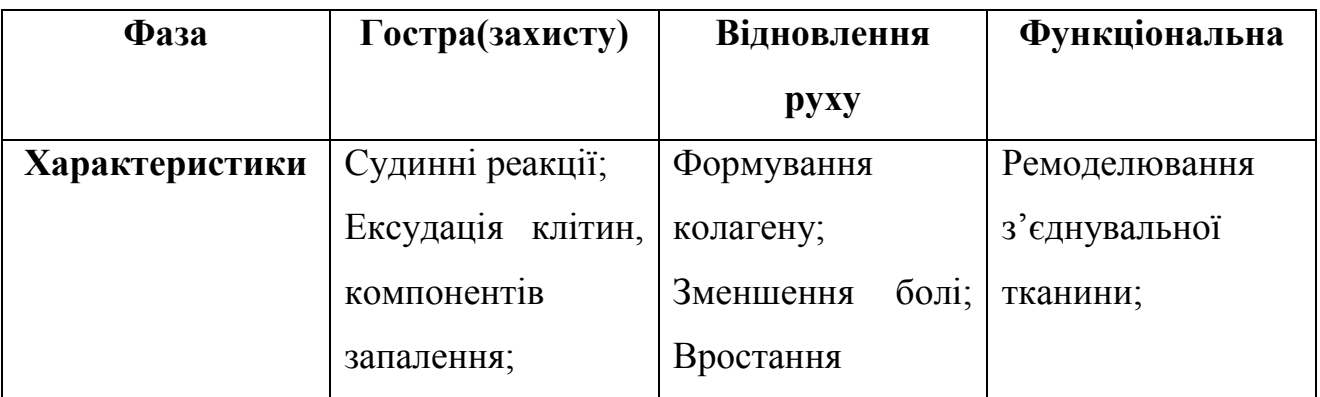

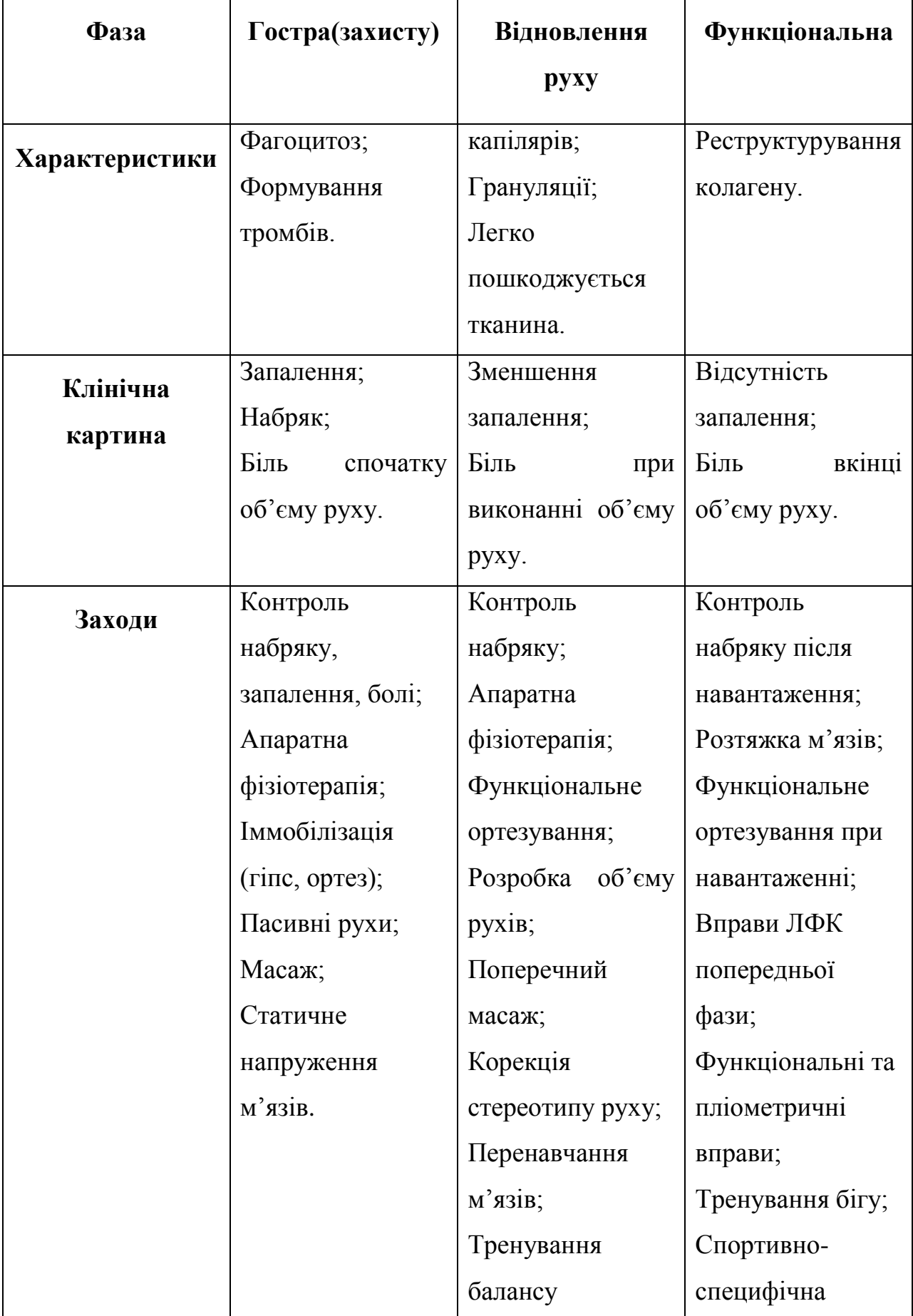

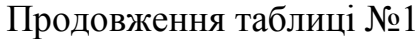

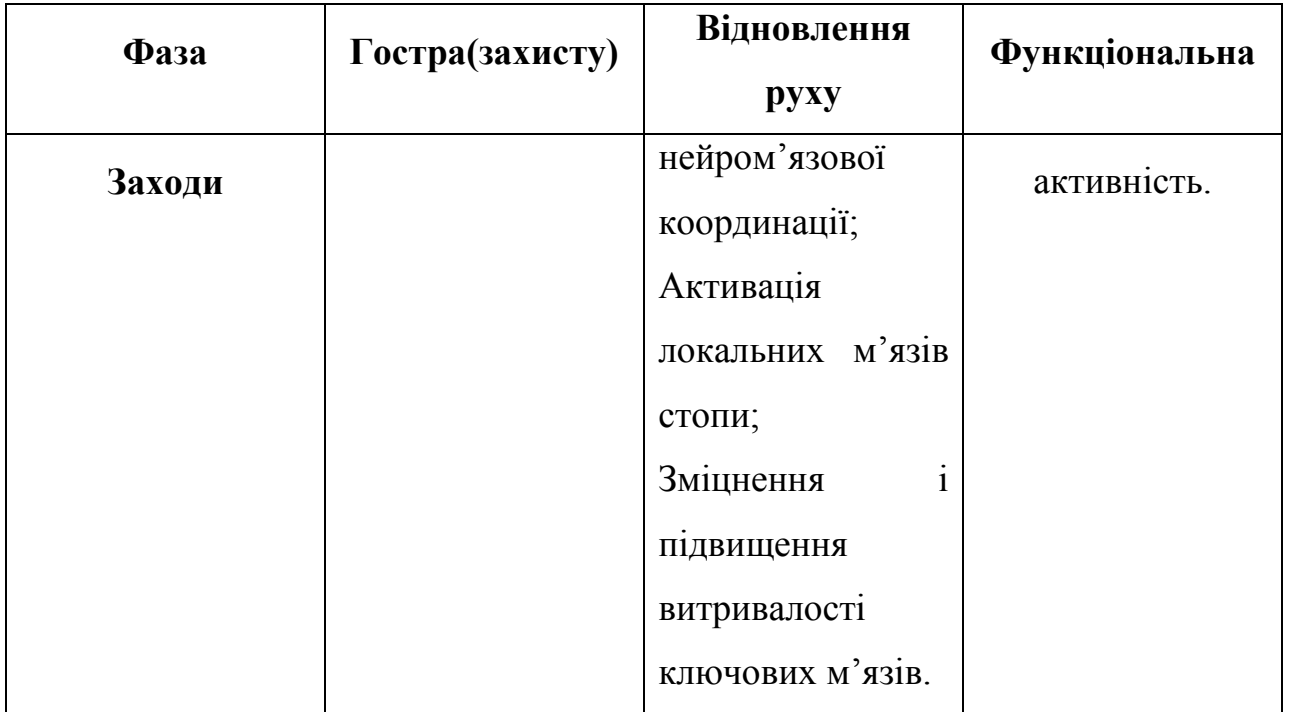

#### **1.4 Існуючі пристрої для реабілітації гомілковостопного суглоба**

<span id="page-16-0"></span>На сучасному ринку медичних приладів існує багато апаратів для реабілітації функцій гомілковостопного суглоба, починаючи від патентів до вже реалізованих. Наприклад, тренажер для пасивної розробки CPM A3(Рисунок 5) канадської компанії OrthoRehab. Регулювання напрямку руху дають можливість використовувати зовнішній/внутрішній виворіт амплітудою 60°/0°/60, плантарне/тильне згинання – 60°/0°/60 гомілковостопного суглоба або комбінувати обидва методи.

Для безпеки пацієнта в ортопедичному пристосуванні для нижньої кінцівки CPM А3 використовується функція «Reverse-on-Load» – для зміни напряму. Що змінюється в разі, коли пацієнт перешкоджатиме роботі пристрою або коли рух пристосування буде ускладнено. [5]

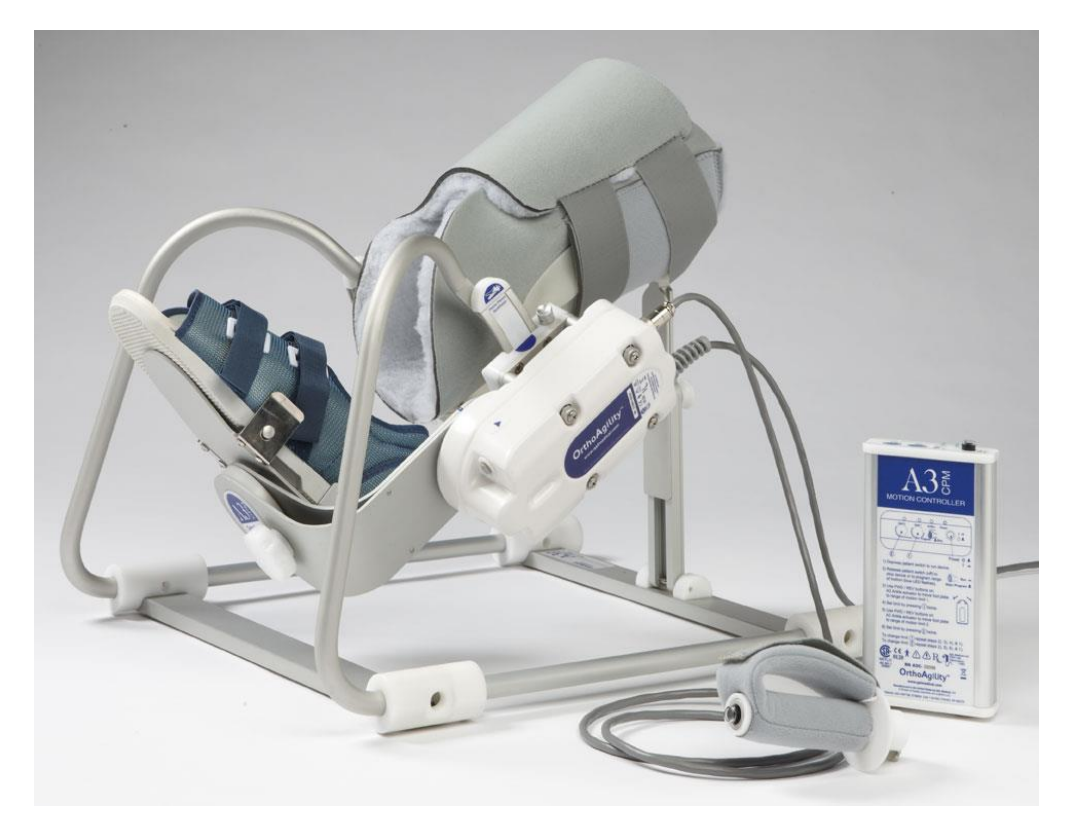

Рисунок 5 – Тренажер CPM A3

ARTROMONT SP3 (Рисунок 6) німецького виробництва є механотерапевтичним апаратом, що використовується для пасивних рухів (розробки щиколотки і гомілковостопного суглоба) і використовується перш за все, для запобігання ускладнень іммобілізації, для раннього відновлення безболісної рухливості суглобів, а також для сприяння швидшому одужанню з хорошим функціональним результатом. Висота і положення підставки вибираються в залежності від того, лежить пацієнт або сидить. Апарат налаштовується так, щоб вісь обертання двигуна ідеально збігалася з віссю обертання суглоба пацієнта. Кути тильного і плантарного згинання: 40°/0°/50, кути внутрішнього та зовнішнього вивороту: 20°/0°/40°.[6]

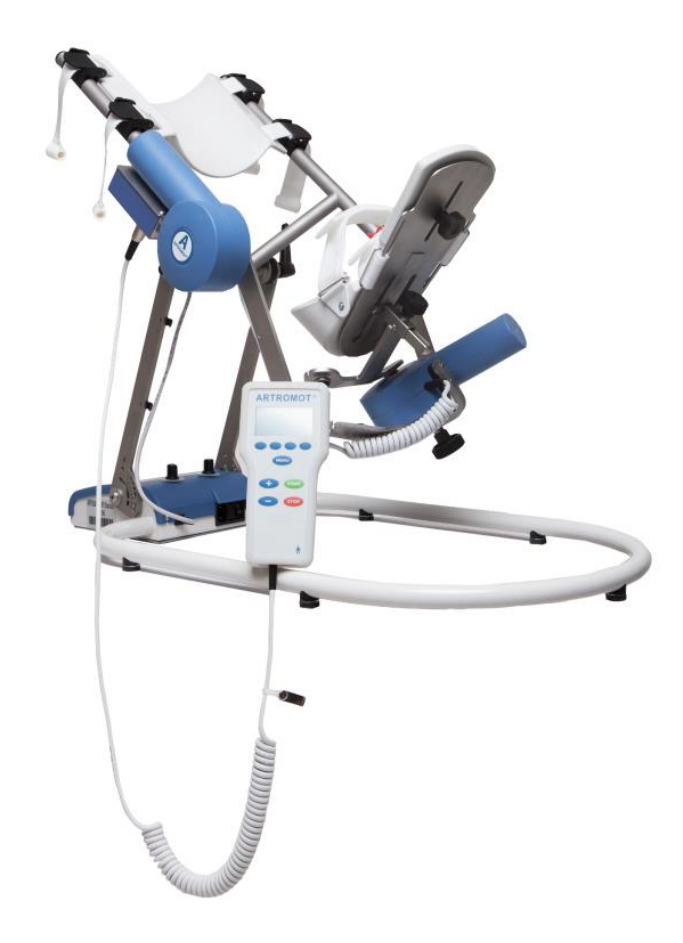

Рисунок 6 – ARTROMOT SP3

Ортез – це ортопедичний виріб, призначений для розвантаження, фіксації, активізації і корекції функцій пошкодженого суглоба або кінцівки. Ортез для гомілковостопного суглоба medi ROM Walker (Рисунок 7) також буде затребуваний на ранніх етапах реабілітації після хірургічного лікування переломів гомілковостопного суглоба і стопи. Не обійтися без ортеза для гомілковостопного суглоба після хірургічного лікування розриву Ахілова сухожилля, тому що основний принцип реабілітації – це поетапне збільшення руху в гомілковостопному суглобі.

Принцип дії:

- рання активізація пацієнта завдяки можливості фіксація стопи в гомілковостопному суглобі під потрібним кутом, або створення регульованого обсягу руху
- підошовне згинання при: 0°, 10°, 20°, 30°, 40°
- тильне згинання при: 20°, 10°, 0°

 ортез medi ROM Walker має нові запатентовані шарніри QuickSet зі спрощеною системою швидкого регулювання фіксації кута. Шарнір має замок для запобігання випадкового зміни кута згинання або розгинання.[7]

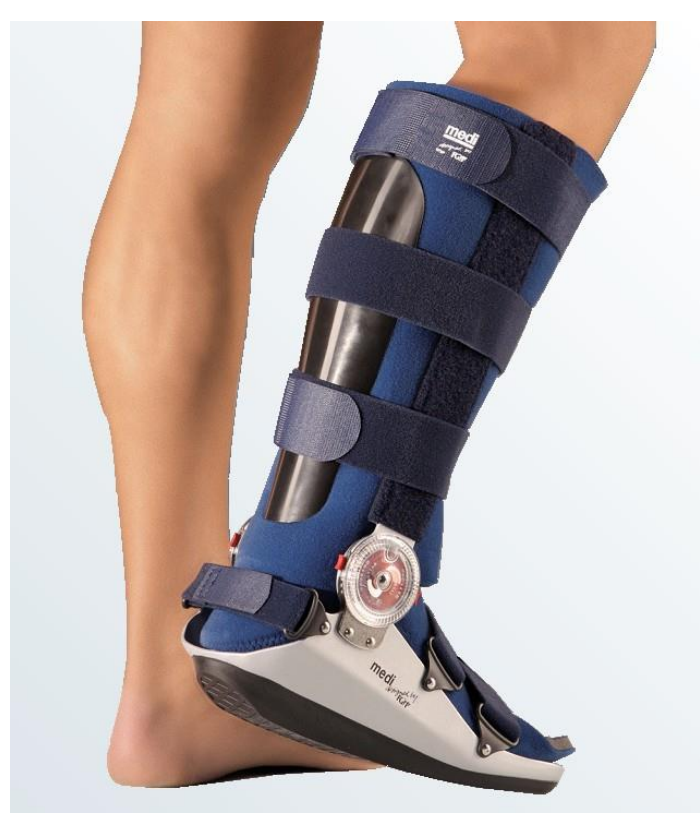

Рисунок 7 – Ортез для гомілковостопного суглоба medi ROM Walker

### **1.5 Патентний пошук**

<span id="page-19-0"></span>Попередні прилади відносяться до класу пасивної розробки функцій гомілковостопного суглоба. Наступний патент РФ за номером 2283076 під назвою «ПОДСТОПНИК РЕАБИЛИТАЦИОННЫЙ»(Рисунок 8,9) для активної розробки.

Винахід відноситься до галузі медицини, а саме до травматології та ортопедії, і може бути застосовано для розробки рухів функцій стопи в гомілковостопному суглобі. Підстопник реабілітаційний містить підставу, підстопну платформу і пружину. Підстопник забезпечений двома опорами і Пподібною рамою. Підстава забезпечена рейками, на яких за допомогою стопорних гвинтів встановлені опори. На опорах жорстко закріплені стійки Побразної рами, через які пропущена вісь підстопної платформи з гайками на різьбових кінцях. На стійці рами укріплений Г-подібний кронштейн з отвором під гачкоподібний кінець пружини. Інший такий же кінець пружини може бути протягнуто крізь петлю, встановлену знизу платформи. Зверху платформи знаходиться плоска підпора. Зверху рами знаходяться дві петлі з віссю для рухомого закріплення граблеподібна стопора, накидають зубцями на плоску підпору. Між кронштейном і підпорою може бути натягнута ще одна пружина. Винахід дозволяє забезпечити можливість фіксувати стопу в необхідному положенні на час лікування і здійснювати активні і пасивні рухи в гомілковостопному суглобі під дозованим навантаженням, що прискорює процес реабілітації і знижує ймовірність післяопераційних ускладнень.[8]

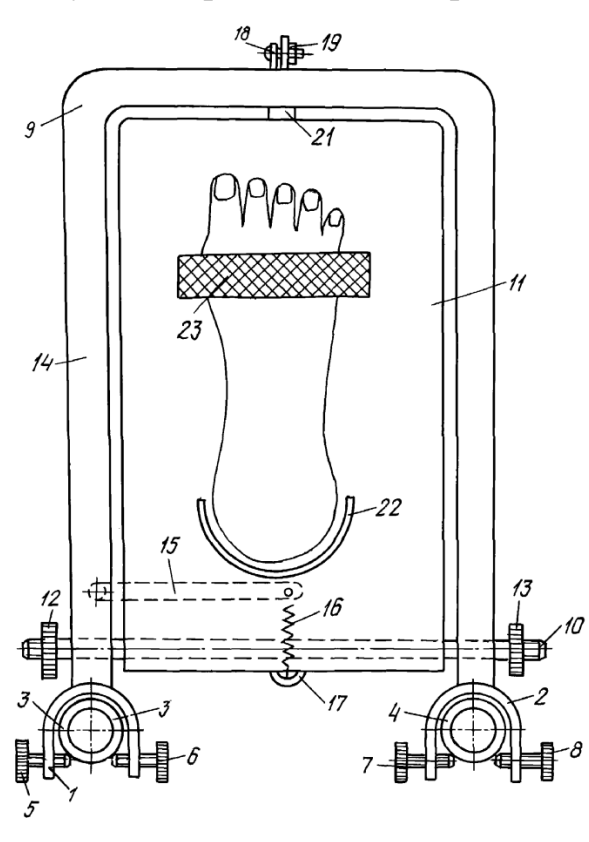

Рисунок 8 – «Подстопник реабилитационный» вид зверху

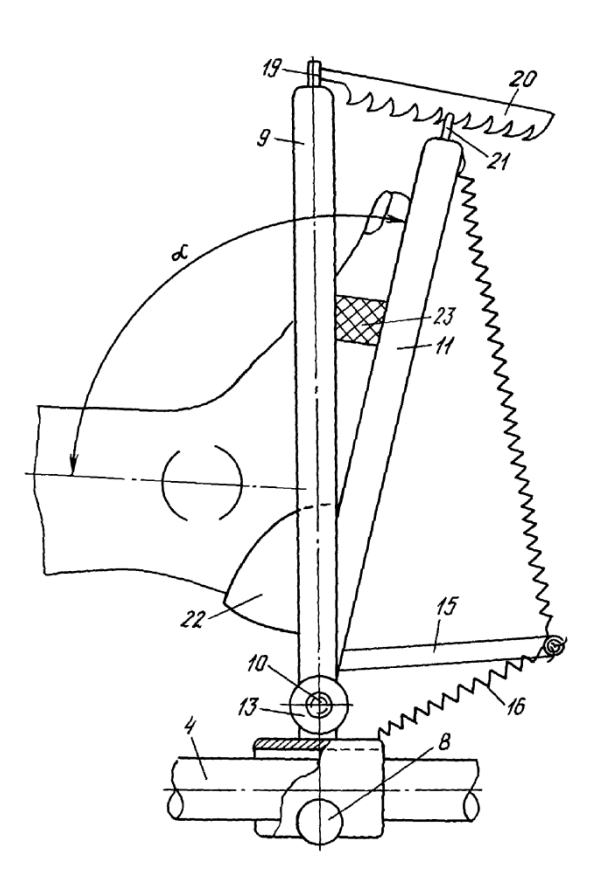

Рисунок 9 – «Подстопник реабилитационный» вид збоку

Патент РФ №2457817 «Пристрій для реабілітації порушеної функції розгинання стопи» (Рисунок 10), що містить пружні елементи та основа, з якою шарнірно з'єднані задніми частинами лівий і правий подстопники з задниками, виконані з жорсткого матеріалу, що відрізняється тим, що на передній частині кожного подстопника виконаний кріпильний елемент з можливістю прикріплення до нього знімного пружного елемента, динамометра або тяжа, а на поверхні передньої частини основи між подстопниками прикріплений кутомір з нанесеними на обох його сторонах метричними поділками і градусами кута між подстопником і підставою, при цьому на угломере розміщений обмежувач ступеня розгинання з можливістю його переміщення і фіксації на дузі кутоміра.[9]

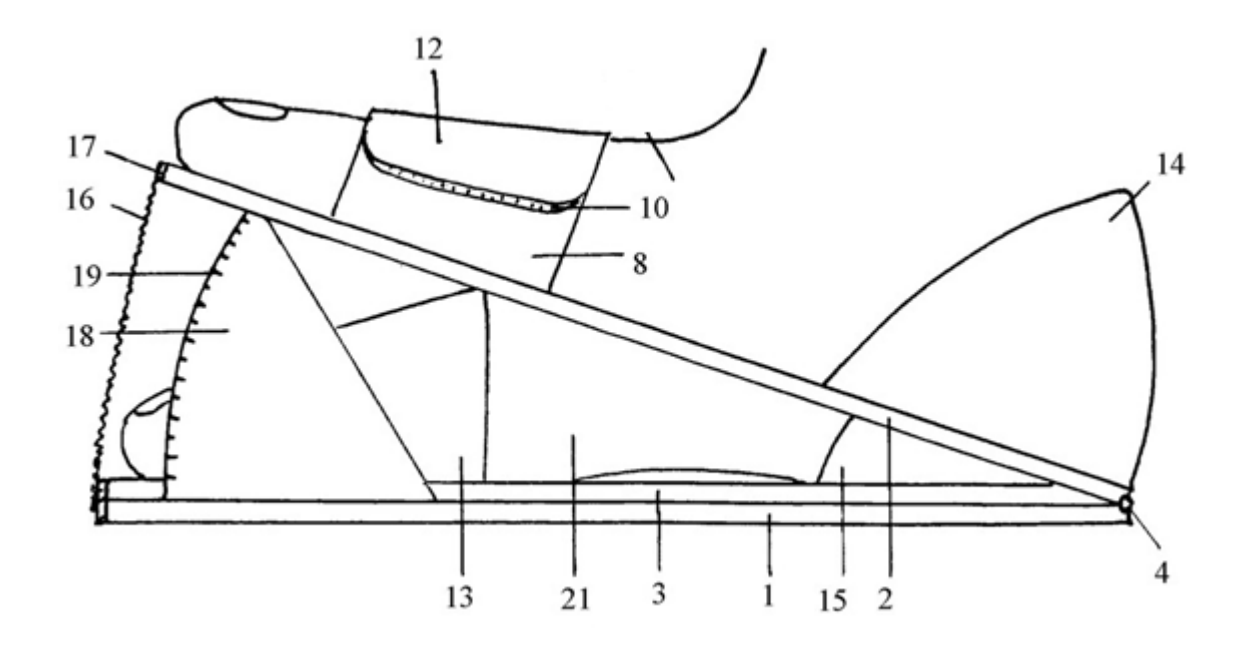

Рисунок 10 – Пристрій для реабілітації порушеної функції розгинання стопи Мехатронний пристрій для реабілітації рухових функцій гомілковостопного суглоба. У даній статті представлені основні результати з досліджень, спрямованих на проектування електромеханічного приводу для використання в реабілітації рухової функції гомілковостопного суглобу у пацієнтів, які страждають на неврологічні захворювання. Доцільність науководослідного проекту розглядається в рамках застосування мехатронних концепцій для реабілітаційної практики. Весь процес проектування описується, починаючи з визначення цілей проекту за допомогою механічної концепції і контролю етапів проектування аж до перевірки проектування за допомогою чисельного моделювання та випробувань на дослідному зразку.[10] Прототип продемонстровано на рисунку 11.

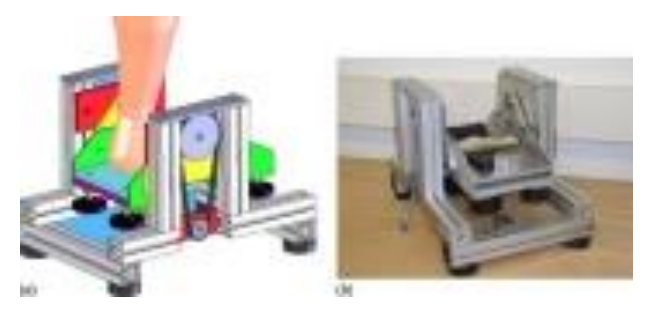

Рисунок 11 – Мехатронний пристрій для реабілітації рухових функцій гомілковостопного суглоба

Також відома стаття за назвою "Основні тенденції розвитку приладів для реабілітації гомілковостопного суглоба" де наводиться можливий варіант реалізації приладу для реабілітації гомілковостопного суглоба.

За допомогою зворотного зв'язку від датчиків, реабілітаційний пристрій обмежить різкість рухів і тим самим будуть забезпечені керовані плавні рухи, щоб уникнути подальших ушкоджень травмованої частини. За допомогою планування траєкторії гладких і обмежених рухів, відповідний обмежувальний сигнал керування буде оберігати пацієнта від різкого руху, який може погіршити стан відновлення. Активне керування цієї машини буде виробляти протидіючу силу для руху, що сприяє зміцненню пошкодженої частини для повної реабілітації, тобто, він буде мати імпеданс контроль.

Прототип розроблюваний для реабілітації гомілковостопного суглоба складається з мехатронного пристрою з наступними характеристиками:

- портативність. Реабілітаційний пристрій буде портативним, дозволяючи домашні методи лікування, так як пацієнти не завжди можуть переїхати в реабілітаційний центр.
- універсальність. Машина буде мати потенціал для реалізації різних терапевтичних вправ для цілого ряду хворих з різними травматичними проблемами.
- адаптивність. Здатність підлаштовувати прилад під розміри різних людей.
- економічність. Пристрій, завдяки своєму терміну дії і здатності виконувати фізіотерапевтичні вправи, буде в змозі допомогти терапевтичному персоналу в їх роботі. Це дозволить їм виконувати і інші завдання, в результаті чого економляться час і кошти.
- соціальний вплив. Очікується, що пристрій дозволить скоротити час відновлення людей, які постраждали від інцидентів, пов'язаних з травмою гомілковостопного суглоба, збільшуючи сеанси терапії пацієнта; пристрій буде в змозі забезпечити до 15 хвилин безперервного сеансу, визначеного терапевтом.
- простота. Конструкція заснована на моделі нижньої кінцівки людського тіла як системи трьох ланок і двох суглобів, забезпечуючи два основні повороти стопи; плантарне згинання / тильне згинання та інверсію / виворіт.
- пристрій засновано на режимі безперервного активного руху, за допомогою якого пацієнт може не тільки відновити свою рухливість, але може також посилити уражені м'язів, з повним відновленням гомілковостопа.
- фізична частина пристрою заснована на паралельному роботі з 2 замкнутими кінематичними ланцюгами.[11]

Загальний вигляд прототипу показаний на рисунку 12.

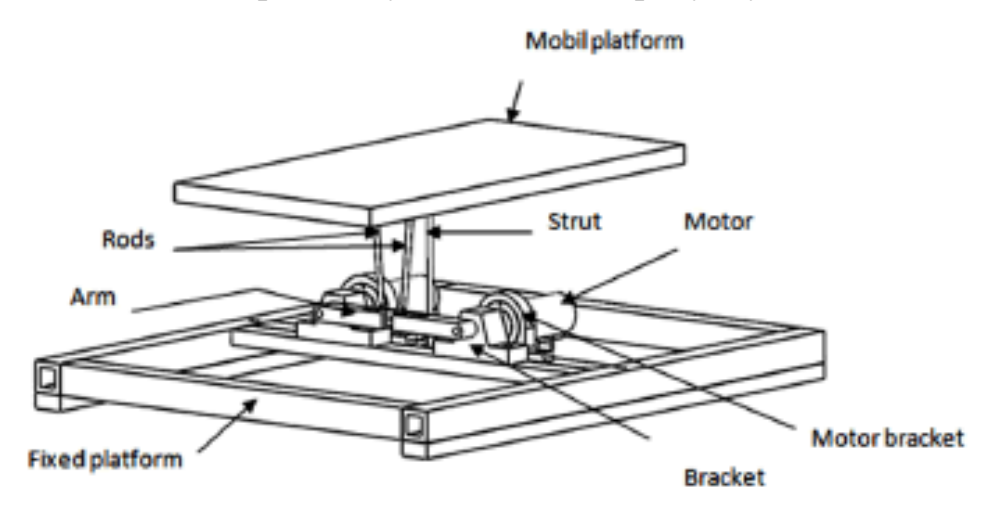

Рисунок 12 – Прототип реабілітаційного приладу

Професор робототехніки в Університеті Карнегі-Меллона Юн-Лай разом з колегами з Гарвардського університету, Університету Південної Каліфорнії, MIT і BioSensics, розробив пристрій, який імітує м'язи, сухожилля та зв'язки нижньої частини ноги і може допомогти в реабілітації пацієнтів з пошкодженнями гомілки.

Цей ортопедичний пристрій розроблений з використанням м'яких пластмас і композитних матеріалів замість жорсткого екзоскелета(Рисунок 13). Тонкі матеріали в поєднанні з пневматичними штучними м'язами (ПШМ), легкими сенсорами та сучасним програмним забезпеченням для керування дали можливість робототехніці досягти природних рухів у реабілітації гомілковостопного суглоба.

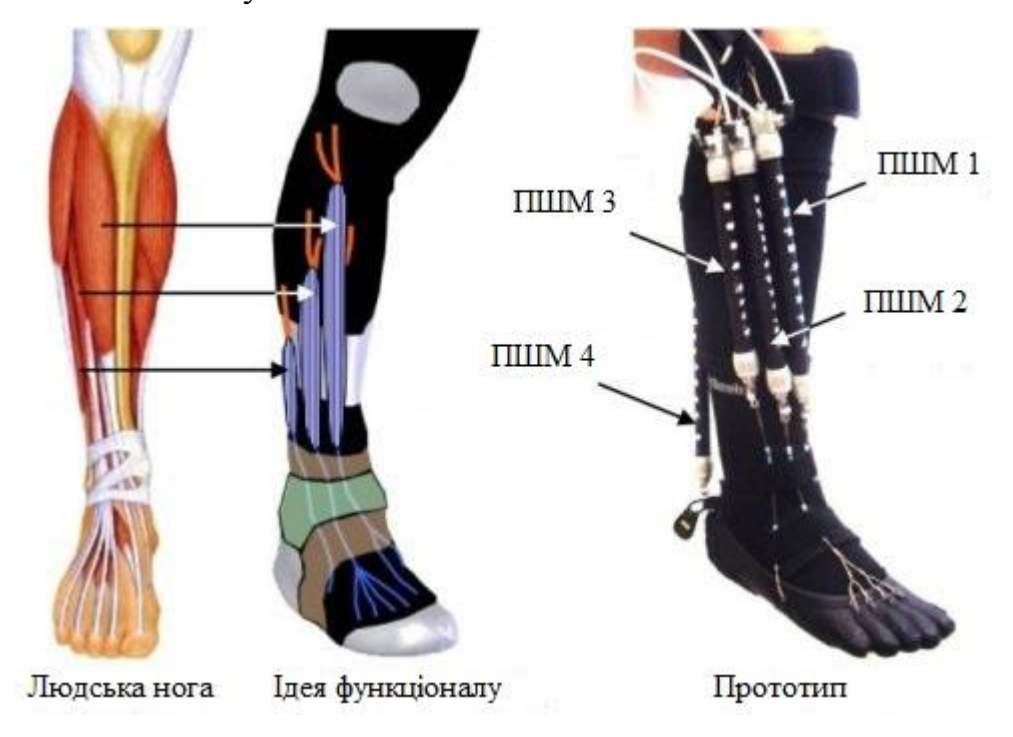

Рисунок 13 – Ортопедичний пристрій

Такий же підхід може бути використаний для створення реабілітаційних пристроїв для інших суглобів тіла або навіть для створення м'яких екзоскелетів, які підвищують міцність носія.

Робототехнічний пристрій є придатним для надання допомоги людям з нервово-м'язовими порушеннями стопи та гомілки, пов'язаними з церебральним паралічем, аміотрофічним бічним склерозом, розсіяним склерозом або інфарктом. Звичайні пасивні фіксатори гомілковостопного суглоба можуть покращити ходьбу, але тривале застосування може призвести до атрофії м'язів через непридатність.

Активні працюючі пристрої, можуть покращити функціональність, а також допомогти перевиховати нервово-м'язову систему, але недоліки традиційного екзоскелета полягають в тому, що він обмежує природні ступені свободи тіла. Гомілка, природно, здатна до складного тривимірного руху, але найбільш жорсткі екзоскелети дозволяють лише одну точку обертання.

М'яке ортопедичне пристосування дозволило дослідникам імітувати біологічну структуру нижньої частини ноги. Штучні сухожилля пристрою були прикріплені до чотирьох ПШМ, які відповідають трьом м'язів у передньому відділі, а один – у задньому, що контролює рух гомілковостопного суглоба. Прототип здатний створювати діапазон сагітального руху щиколотки в 27 градусів – достатній для нормальної прогулянки.

Однак складність полягає в тому, що м'який пристрій важче контролювати, ніж жорсткий екзоскелет. Отже, для цього було потрібно більш складна система контролю, щоб відстежувати положення гомілковостопного суглоба та стопи, а також більш інтелектуальну схему керування рухом стоп. Серед нововведень у пристрої є сенсори, виконані з сенсорної штучної шкіри, тонких гумових листів, що містять довгі мікроканали, наповнені рідким металевим сплавом. Коли ці гумові листи розтягуються або натискаються, змінюються форми мікроканалів, що, в свою чергу, викликає зміни в електричному опорі сплаву. Ці датчики були розташовані на вершині та на боці щиколотки.

Для комфортнішого використання пристрою потрібні додаткові роботи. Це включає в себе штучні м'язи, менш об'ємні, ніж комерційні ПШМ, що використовуються в цьому проекті.

Пристрій ще не пройшов тестування на пацієнтах, щоб визначити його ефективність, як реабілітаційний інструмент.[12]

Робот-маніпулятор Rutgers Ankle базується на платформі Гоу-Стюарта. Він може проводити обертання та переміщення (6 ступенів свободи) у межах його робочого простору, це є частиною ортопедичної реабілітаційної системи (Рисунок 14), яка має прототипи для реабілітації рук, ліктів і коліна. Ця система включає в себе комп'ютерні програми, що здатні фіксувати інформацію, яка може вимірювати ступінь прогресу пацієнта, а останні етапи проекту розширили систему до двох платформ з наміром включати в себе вправи проприоцепції, а також реабілітацію ходи. Включено можливість виконання моніторингу та збору даних через Інтернет. Ця система успішно пройшла випробування в кількох пілотних клінічних випробуваннях, включаючи ортопедичну реабілітацію та реабілітацію травм опорно-рухового апарату.

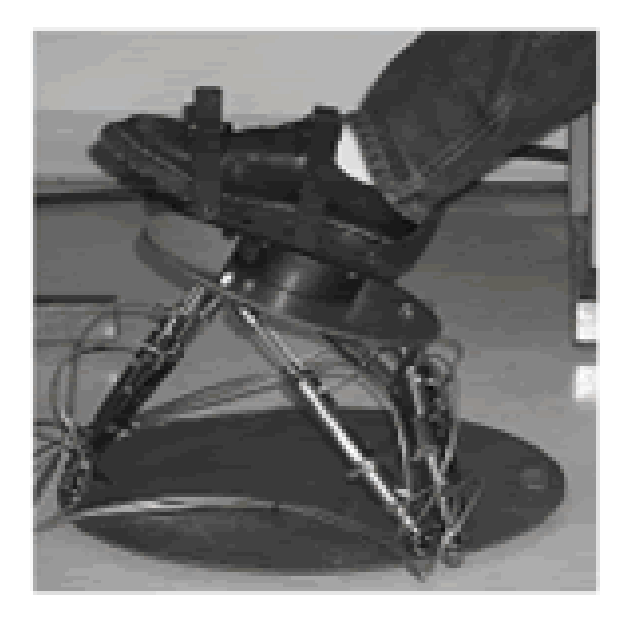

Рисунок 14 – Rutgers Ankle

Незважаючи на зусилля, присвячені Rutgers Ankle з точки зору організаційної інфраструктури, фізичних та людських ресурсів протягом більше 10 років досліджень, в даний час на ринку, як виявляється, не існує продукту, який безпосередньо випливає з цієї технології, що підтверджує складність процесу включення та використання робототехнічних механізмів у робочому середовищі медичного співтовариства та медичних працівників.

3-RSS/S паралельний робот для реабілітації гомілковостопних суглобів, розроблений Г. Лю, Дж. Гао та ін. може забезпечити обертальний рух навколо трьох ортогональних осей. Він заснований на механізмі ротаційно-сферичносферичної/стрітової системи. Функція стійки полягає в тому, щоб утримувати та підтримувати верхню платформу (Рисунок 15). Автори підкреслюють, що цей прототип поворотного приводу кращий, ніж призматичний пристрій, коли пацієнт рухає маніпулятор (зворотна керованість) і, як правило, більше підходить для реабілітації гомілковостопного суглоба. В майбутню роботу пропонується додати інтернет-комунікації для діагностики та оцінки роботи, а також включити елементи віртуальної реальності.

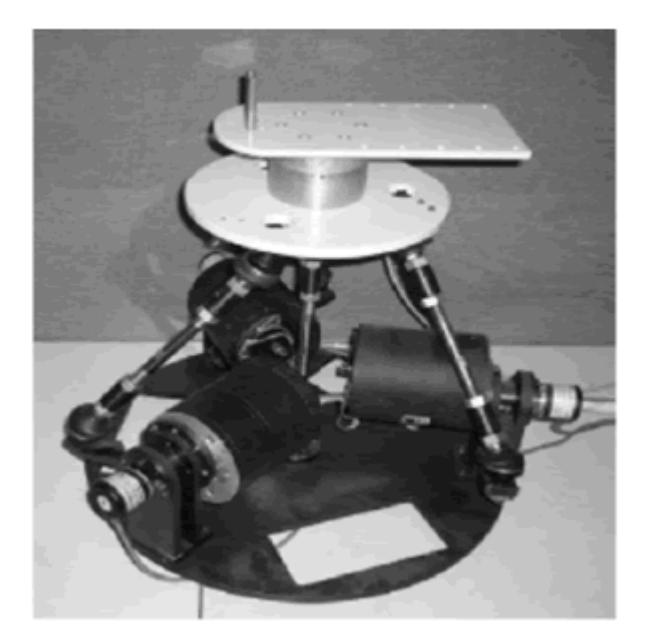

Рисунок 15 – 3-RSS/S паралельний робот

Інший нещодавно розроблений прототип для пасивної та активної реабілітації гомілковостопного суглоба був запропонований Дж. А. Сагліа та ін. Це обладнання, засноване на паралельному механізмі 2-DOF (Рисунок 16). Запропонований паралельний механізм має перевагу механічної та кінематичної простоти в порівнянні з існуючими платформами, в той же час він здатний виконувати основні вправи, необхідні для реабілітації гомілковостопних суглобів, засновані на рухах розгинання/згинання згинання та інверсії/еверсії. Протокол реабілітації розглядається як основа для розробки стратегії контролю лікування. Є можливість виконувати обидва типи вправ пасивні і активні самостійно, за місцем проживання.[11]

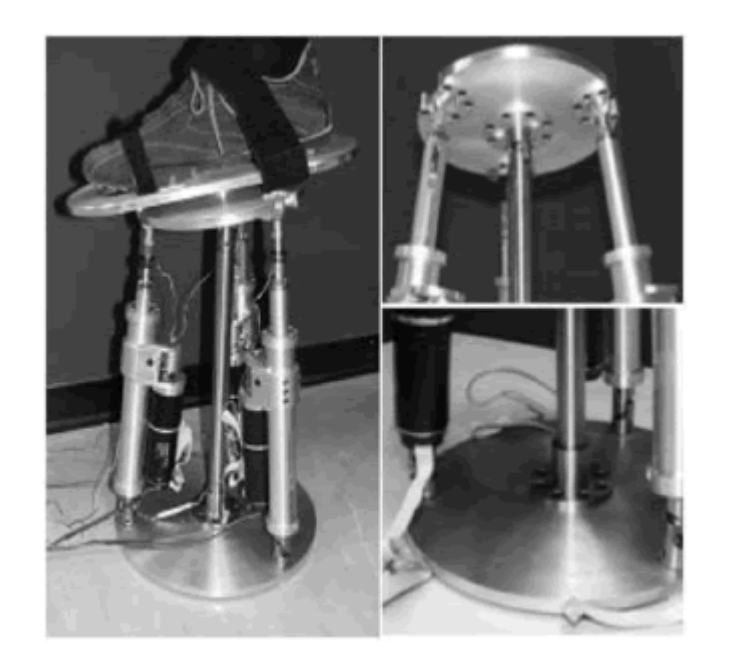

Рисунок 16 – 2 DOF реабілітаційний робот

#### **Висновки до розділу**

<span id="page-29-0"></span>В даному розділі було проведено огляд існуючих методів та пристроїв для реабілітації гомілковостопного суглоба. Дана тема дослідження є актуальною так як, використання механічних модулей для відтворення рухів у гомілковостопному суглобі покращують ефективність та зменшують терміни відновлення. Але через дороговизну закордонного обладнання звичайні громадяни, які потребують реабілітації не можуть дозволити собі дані пристрої. Провівши аналітичний огляд було виявлено, що на пострадянському просторі прилади для пасивного відновлення гомілковостопного суглобу не виготовляють. Тому це ще раз підтверджує актуальність даної теми дослідження.

#### <span id="page-30-0"></span>**2 КОНСТРУКТОРСЬКА ЧАСТИНА**

#### **2.1 Математична модель**

<span id="page-30-1"></span>Для забезпечення ефективних реабілітаційних заходів необхідно одночасно відтворити згинання/розгинання та приведення відведення в гомілковостопному суглобі. Схема відтворення руху наведено на прикладі шарнірів (рисунок 17). Шарнірно-нерухома опора А блокує переміщення в горизонтальній і вертикальній площині і обертає шарнір В навколо своєї осі. Шарнір В в свою чергу здійснює обертальні рухи відносно осі z. В результаті цього точка С рухається за складною траєкторією, що складається з двох рухів.

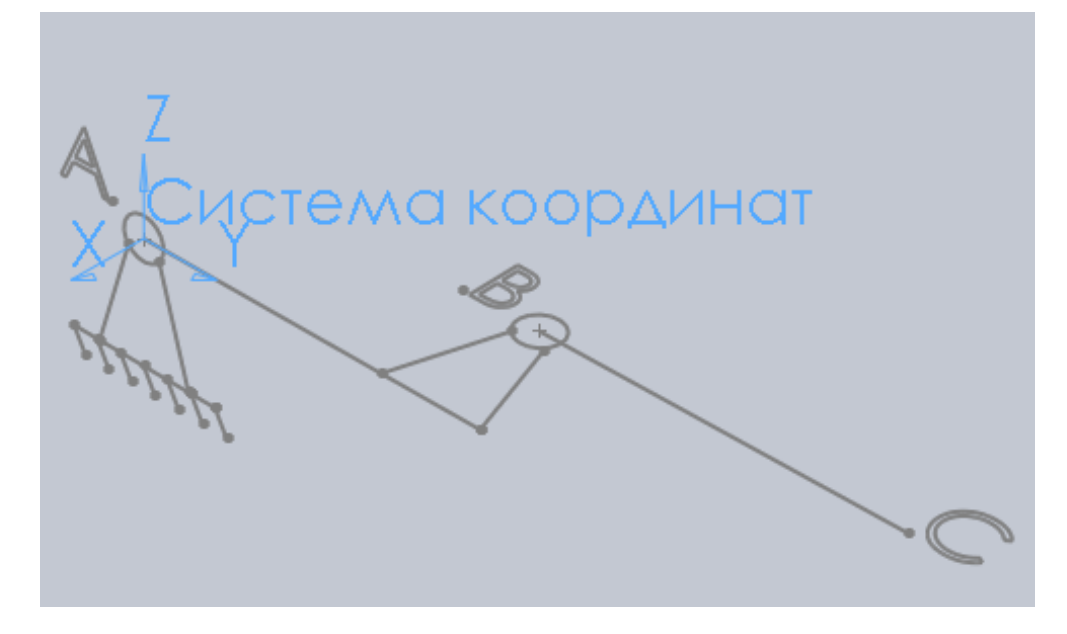

Рисунок 17 – Схема відтворення руху

Для математичного опису рухів скористаємося системою гіперкомплексних чисел, що утворює векторний простір розмірністю чотири над полем дійсних чисел – кватерніонами. Термін «гіперкомплексні» означає, що це комплексні числа з більше ніж одною уявною частиною. У випадку з кватерніонами існує одна дійсна частина і три уявні. Вони використовуються для розрахунку і опису поворотів у просторі у тривимірній графіці і в загальному випадку записуються наступним чином:

$$
q = q_0 + q_1 \cdot i + q_2 \cdot j + q_3 \cdot k,
$$

$$
q = q_0 + q_\nu,
$$

Де:

$$
q_v = q_1 \cdot i + q_2 \cdot j + q_3 \cdot k
$$

В даному рівнянні *q<sup>0</sup>* – дійсна частина кватерніона і у випадку повороту тривимірного об'єкта навколо довільної осі буде визначати ту саму вісь, а *q<sup>v</sup>* – уявна частина, буде визначати кут повороту з наступного співвідношення:

$$
q = \cos(\theta/2) + \sin(\theta/2) \cdot v_q,
$$
  
\n
$$
q_0 = \cos(\theta/2),
$$
  
\n
$$
q_v = \sin(\theta/2) \cdot v_q
$$

Де:

*v<sup>q</sup> –* вектор, представлений у вигляді кватерніона.

Якщо ж немає вектору навколо якого необхідно здійснювати повороти, то можна використати стандартні кути Ейлера та отримати перетворення цих кутів в кватерніони:

$$
q_{x\theta} = \cos(x_{\theta}/2) + \sin(x_{\theta}/2) \cdot i + 0 \cdot j + 0 \cdot k,
$$
  
\n
$$
q_{0} = \cos(x_{\theta}/2),
$$
  
\n
$$
q_{v} = \left\langle \sin(x_{\theta}/2), 0, 0 \right\rangle
$$
  
\n
$$
q_{y\theta} = \cos(y_{\theta}/2) + \sin(y_{\theta}/2) \cdot i + 0 \cdot j + 0 \cdot k
$$
  
\n
$$
q_{0} = \cos(y_{\theta}/2),
$$
  
\n
$$
q_{v} = \left\langle \sin(y_{\theta}/2), 0, 0 \right\rangle
$$
  
\n
$$
q_{z\theta} = \cos(z_{\theta}/2) + \sin(z_{\theta}/2) \cdot i + 0 \cdot j + 0 \cdot k
$$
  
\n
$$
q_{0} = \cos(z_{\theta}/2),
$$
  
\n
$$
q_{v} = \left\langle \sin(z_{\theta}/2), 0, 0 \right\rangle
$$

В отриманих виразах *x<sup>θ</sup>* означає згинання/розгинання (кут, паралельний осі x), *y<sup>θ</sup>* –приведення/відведення (кут, паралельний осі), *z<sup>θ</sup>* – супінація/пронація (кут, паралельний осі z) (Рисунок 18).[13]

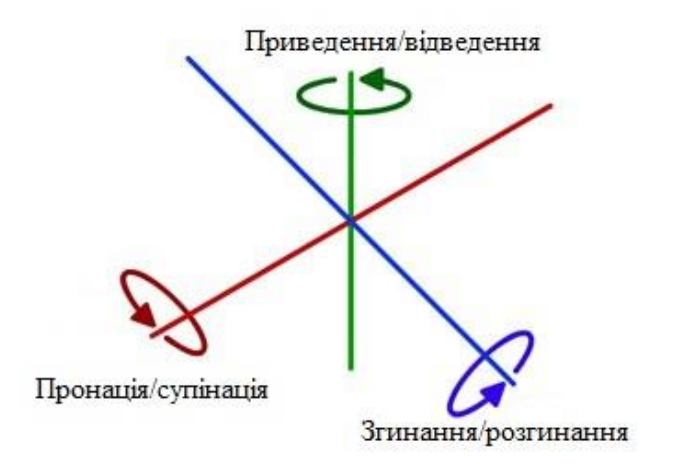

Рисунок 18 – Повороти об'єкту

Функціональний зв'язок виглядає наступним чином (Рисунок 19).

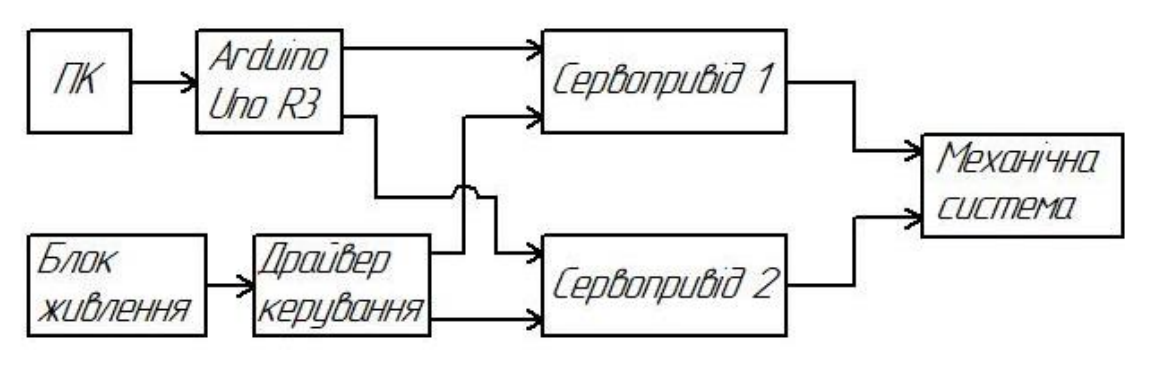

Рисунок 19 – Функціональний зв'язок

За допомогою персонального комп'ютера і встановленого на нього спеціального програмного забезпечення відбувається взаємодія з платою Arduino Uno R3. Живлення подається з блоку через драйвер керування В своя чергу мікроконтролер посилає сигнали керування на сервоприводи, що приводять в рух елементи конструкції приладу.

#### **2.2 Комплектуючі елементи**

<span id="page-32-0"></span>Роботу пристрою забезпечує плата Arduino Uno R3 (Рисунок 20), яка виконана на базі процесора ATmega328P, замість чіпа FTDI використовує ATmega16U2. Це дозволяє підвищити швидкість передачі даних; під Linux або Mac не потрібні драйвера (inf файл для Windows необхідний, який входить до складу Arduino IDE), і дозволяє при перепрошивці використовувати контролер як клавіатуру, мишу або джойстик.

Для програмування використовується спрощена версія C++, розробку можна вести як з використанням безкоштовної середовища Arduino IDE, так і за допомогою довільного C / C++ інструментарію. Для програмування і спілкування з комп'ютером знадобиться USB-кабель, а для автономної роботи буде потрібно блок живлення на 7-12 В.

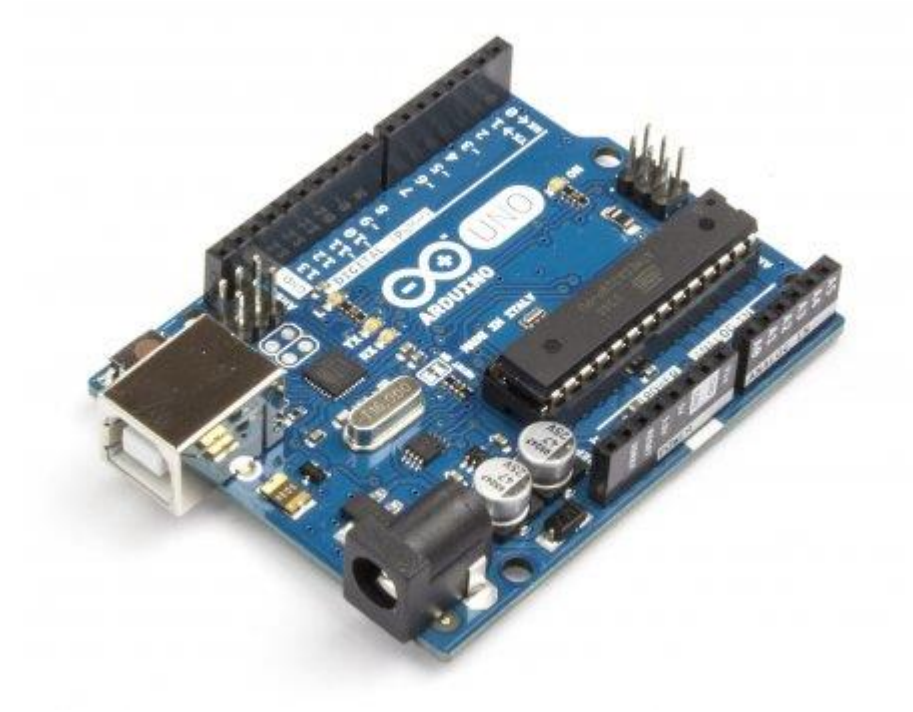

Рисунок 20 – Arduino Uno R3

Характеристики:

- Мікроконтролер ATmega328P;
- Частота 16 МГц;
- 32Кб Flash Memory;
- 14 цифрових входів / виходів (6 з них ШІМ);
- 6 аналогових входів;
- Напруга живлення 7-12 В;
- Розмір: 68 х 53 х 15 мм. [14]

В якості рушійних елементів виступають два сервоприводи MG996R(рисунок 21).

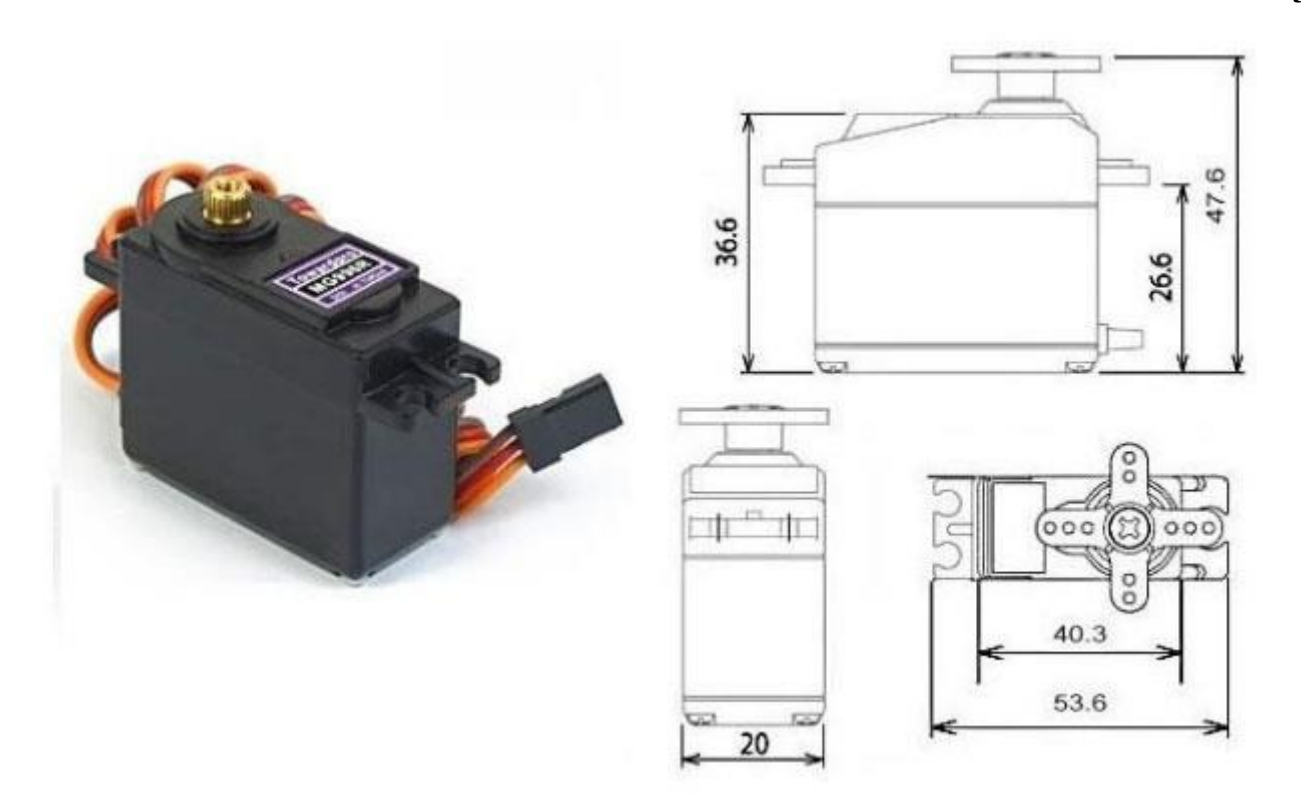

Рисунок 21 – Сервопривід MG996R

Даний сервопривід має 3-х контактний кабель. Червоний дріт підключається до позитивного полюса джерела живлення, коричневий – до негативного, а помаранчевий провід підключається до джерела подачі сигналів керування. Металевий привід збільшує ресурс двигуна і дозволяє отримати значний крутний момент незважаючи на невеликий розмір. Може працювати з різними контролерами (Arduino, PIC, ARM, AVR і ін.) та має наступні характеристики:

- стабільність і надійний захист від пошкоджень;
- металевий привід;
- дворядний шарикопідшипник;
- довжина проводу 300 мм;
- габаритні розміри 40х19х43 мм;
- маса 55 г;
- кут повороту: 120 градусів;
- робоча швидкість: 0.17 сек / 60 градусів (4.8В без навантаження);
- робоча швидкість: 0.13 сек / 60 градусів (6В без навантаження);
- пусковий момент: 9.4 кг / см при живленні 4.8В;
- пусковий момент: 11 кг / см при живленні 6В;
- струм споживання: 100мА;
- робоча напруга: 4.8 7.2В.[15]

Для стабільної роботи плати Arduino не рекомендується подавати живлення сервоприводів з силових виводів плати. Тому для забезпечення роботи сервоприводів від зовнішнього джерела (електричної мережі), використовується блок живлення SYS1588-2406-W2E (Рисунок 22) з наступними характеристиками:

- вихідна напруга: 6В;
- потужність: 24Вт;
- вихідна сила струму: 4А;
- вхідна напруга: 90 264 В;
- вихідний роз'єм 2.1 х 5.5 мм;
- полярність вихідного роз'єму: "+" в центрі;
- довжинана кабеля: 1,5м;
- захист від: КЗ, перевантаження, перенапруження;
- енергоефективність: >87%;
- ресурс: 500000г;
- сертифікати: CE, CB, TUV GS, FCC;
- габаритні розміри: 80 х 58 х 39мм;
- вага: 194 $\Gamma$ .[16]

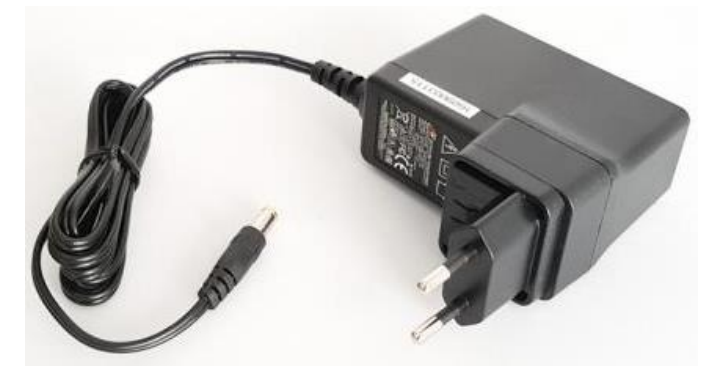

Рисунок 22 – Блок живлення SYS1588-2406-W2E
Для подачі живлення на сервоприводи використовується драйвер на базі чіпа L298N (Рисунок 23). Драйвер двигуна 5В використовується для управління двома двигунами постійного струму або 4-х дротяним двофазним кроковим двигуном, а також обмотками реле.

Керування драйвером двигуна здійснюється від Arduino контролера.

На платі є джампери, за допомогою яких можна ввімкнути або вимкнути вихідні сигнали модуля. Джампери позначені ENA і ENB для ввімкненнявимкнення живлення виходів out1, out2 і out3, out4, відповідно.

Якщо джампер ENA встановлений, то входи In1, In2 керуватимуть виходами OUT1, OUT2. Якщо джампер ENB встановлений, то входи In3, In4 керуватимуть виходами OUT3, OUT4.

Входи In2, In3 широтно-імпульсна модуляція відповідають за плавну зміну швидкості обертання двигуна. Якщо не потрібно ШІМ управління, то на відповідний вхід потрібно просто подати логічну одиницю.

Входи In1, In4 відповідають за напрямок обертання двигуна.

На платі є джампер, який перемикає напругу живлення 5В вбудованої логіки. Якщо джампер ввімкнений, то живлення логічної частини береться від внутрішнього перетворювача модуля. Якщо ж джампер вимкнений живлення береться від зовнішнього джерела.

Модуль можна закріпити на плоскій поверхні за допомогою шурупів або болтів. Для цього на платі передбачено чотири отвори.

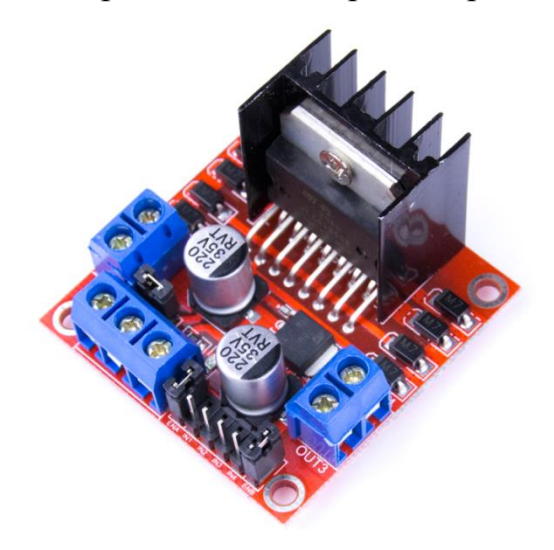

Рисунок 23 – Драйвер RKP-01A

Характеристики драйвера моторів RKP-01A на мікросхемі L298N:

- мікросхема драйвера: L298N (з радіатором охолодження);
- $-$  можливість живлення зовнішньої логіки (Vss):  $+5V \sim +7V$ (внутрішній стабілізатор +5 В);
- вхідна напруга логічної частини (Vd): від 6V до 12V;
- $-$  вхідна напруга керованої частини (Vs): від + 5V до + 35V;
- $-$  робочий струм зовнішньої логічної частини (Iss): 0 ~ 36mA;
- струм навантаження кожної керованої частини (Io): 2A;
- піковий струм навантаження кожної керованої частини (Io): 3А;
- максимальна споживана потужність: 20 Вт (при температурі = 75°С);
- високий рівень вхідного сигналу (High):  $2.3B = \text{Vir} = \text{Vss}$ ;
- низький рівень вхідного сигналу (Low): -0.3В = Vin = 1.5В;
- $-$  робоча температура навколишнього середовища: від -25 до + 130°С;
- розміри модуля зі стійками кріплення і радіатором L298: 53x47x27 мм;
- вага:  $35r.[17]$

Для з'єднання блоку живлення та драйверу керування використовується кабель Extension cable Jack (2.1x5.5x11-S to S/T) 2wc 0.8m (Рисунок 24).

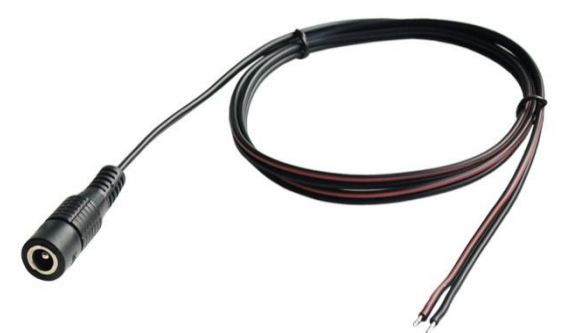

Рисунок 24 – Кабель-з'єднувач Extension cable Jack

Характеристики кабелю:

- робоча температура: 0 ÷ 40°C;
- довжина / тип кабелю: 0.8m / 20AWGX2C 2468;
- $-$  роз'єм постійного струму: 2.1x5.5x11.

### **2.3 Конструкція приладу**

Конструкцію приладу можна умовно поділити на три частини: опору, рухому частину та підстопник. За допомогою системи автоматичного проектування SolidWorks було розроблено 3D модель приладу.

Перша частина – опорна конструкція (Рисунок 25).

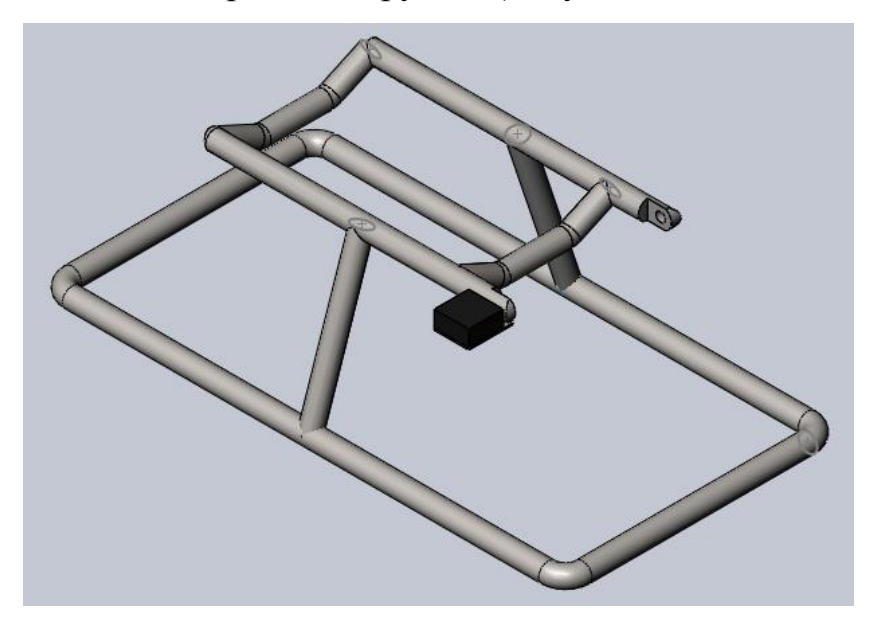

Рисунок 25 – Опорна частина

Наступна частина є рухомою (Рисунок 26).

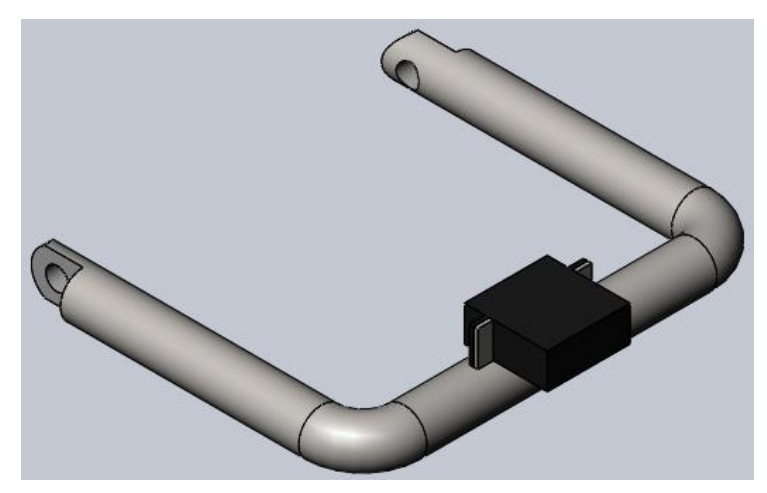

Рисунок 26 – Рухома частина(тримач)

І останньою складовою конструкції приладу є підстопник (Рисунок 27).

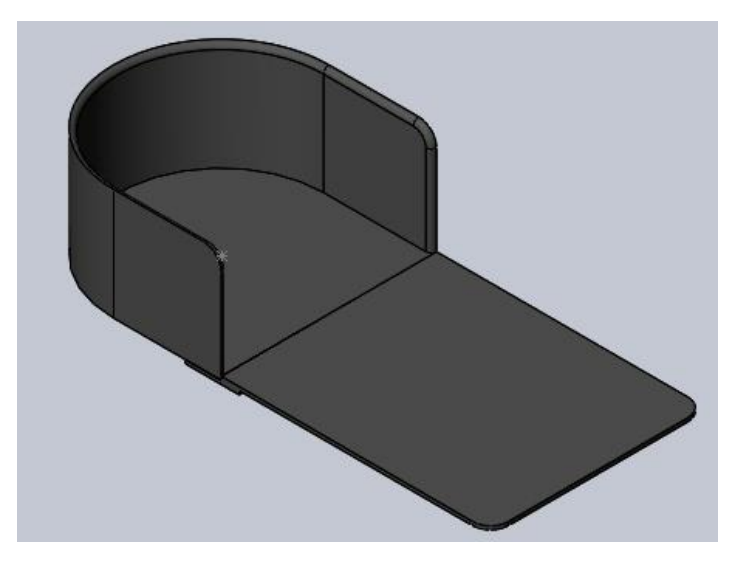

Рисунок 27 – Підстопник

Зібрана конструкція виглядає наступним чином(Рисунок 28).

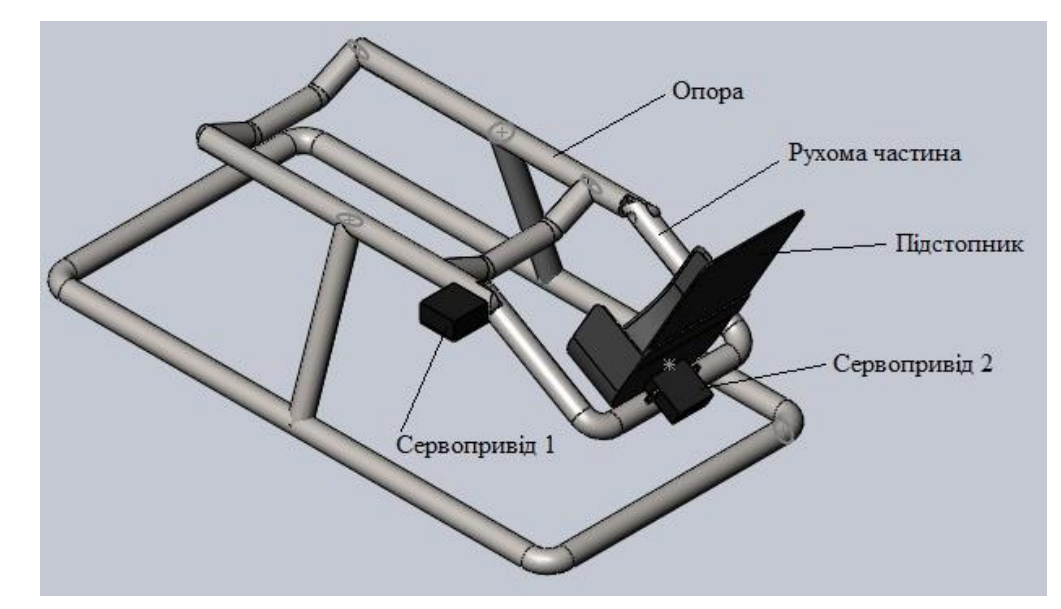

Рисунок 28 – Конструкція приладу

Рухома частина з'єднується з опорою. Це з'єднання має допускати переміщення тримача відносно опорної частини. Сервопривід 1, що встановлений на основі конструкції забезпечує обертовий рух рухомої ланки відносно осі валу двигуна. Дана частина конструкції відповідає за згинання/розгинання стопи. На тримачі встановлено Сервопривід 2 та підстопник. У підстопнику фіксується нога пацієнта, а другий привід забезпечує приведення/відведення стопи.

### **Висновки до розділу**

В даному розділі було розглянуто математичний опис реабілітаційних рухів, наведено схему відтворення руху та функціональний зв'язок елементів приладу. Обрано комплектуючи елементи та надано опис їх характеристик. Також за допомогою системи автоматичного проектування SolidWorks було розроблено 3D модель приладу, яку можна буде використати, як основу для створення макету. Показано основні вузли та описано принцип їх з'єднання та взаємодії.

# **3 РОЗРОБКА ПРОГРАМИ КЕРУВАННЯ**

# **3.1 Налаштування взаємодії LabView з Arduino**

Для керування приладом необхідно налаштувати плату Arduino Uno R3, а також створити інтерфейс користувача. Щоб налаштувати плату для роботи з National Instruments LabView можна скористатися стандартним скетчем LIFA\_Base, що додає в стандартні елементи LabView елементи для взаємодії з Arduino, а також підключеними до нього зовнішніми пристроями(крокові двигуни, сервоприводи, різноманітні датчики). Код даного скетчу наведено нижче.

```
// Standard includes. These should always be included.
#include <Wire.h>
\#include <SPL h >
\#include <Servo.h>
#include "LabVIEWInterface.h"
void setup()
{ 
  // Initialize Serial Port With The Default Baud Rate
  syncLV();
}
void loop()
{ 
  // Check for commands from LabVIEW and process them.
```
 checkForCommand(); if(acqMode==1) { sampleContinously(); } }

В першу чергу підключаються стандартні бібліотеки. Штатна бібліотека Wire, яка дозволяє взаємодіяти з I2C / TWI-пристроями, як в режимі майстра, так і в режимі слейв.

Бібліотека SPI дозволяє контролеру Arduino взаємодіяти з пристроями що підтримують SPI протокол. Arduino в даному випадку виступає в якості ведучого пристрою. Послідовний периферійний інтерфейс (SPI) це послідовний синхронний протокол передачі даних використовується мікроконтролерами для обміну даними з одним або декількома периферійними пристроями на невеликих відстанях. [18]

Servo.h – бібліотека функцій для Arduino контролера, що надає набір функцій для керування сервоприводами. Зазвичай стандартні сервоприводи дозволяють повертати привід на певний кут від 0 до 180 градусів. Деякі сервоприводи здійснюють повні оберти на заданій швидкості.

Бібліотека Servo дозволяє одночасно керувати 12-а сервоприводами на більшості плат Arduino і 48-и на Arduino Mega. На контролерах відмінних від Mega використання бібліотеки відключає можливість використовувати виходи 9 і 10 в режимі ШІМ навіть якщо привід не підключений до цих виводів. На платі Mega можуть бути використані до 12 сервоприводів без втрати функціоналу ШІМ. При використанні Mega для керування від 12 до 23 сервоприводів не можна буде використовувати виходи 11 і 12 для ШІМ. [19]

LabVIEWInterface.h надає функції для взаємодії з Arduino Uno. Створює додаткові елементи керування, які можна використовувати в залежності від поставленої задачі, а також надає можливість динамічно керувати елементами підключеними до плати, без перепрошивки мікроконтролера.

Далі йде функція «void setup()», що виконає команди в момент завантаження системи. В даному випадку це команда «syncLV()», що відповідає за ініціалізацію послідовного порту за замовчуванням.

Функція «void loop()» відповідає за постійне виконання команд, доки включена плата. «checkForCommand()» відстежує та перевіряє команди, що надходять з LabView і обробляє їх. sampleContinously() буде запускатися постійно, доки acqMode дорівнює 1-і. Це забезпечить безперервність виконуваних команд.

### **3.2 Розробка інструменту керування приладом**

Інструмент керування був розроблений в графічному середовищі розробки додатків National Instruments LabView16. LabVIEW використовується в системах збору та обробки даних, а також для керування технічними об'єктами і технологічними процесами. Блок діаграма показана на рисунку 29.

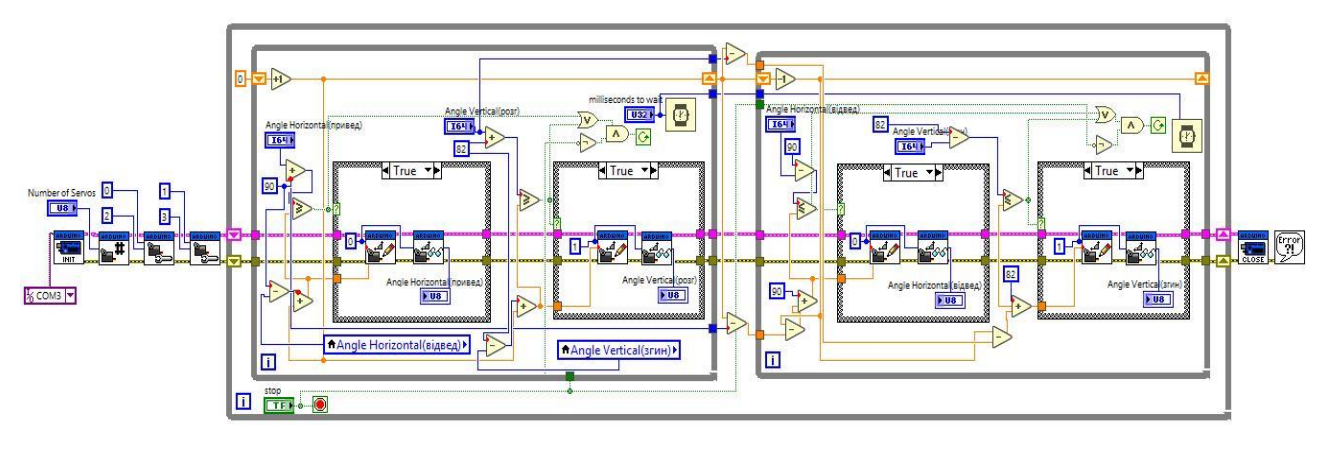

Рисунок 29 – Блок-діаграма інструменту керування

Для зручності описання блок-діаграму можна умовно розділити на три частини: блок ініціалізації (Рисунок 30), блок виконання (Рисунок 31) і блок завершення та відслідковування помилок.

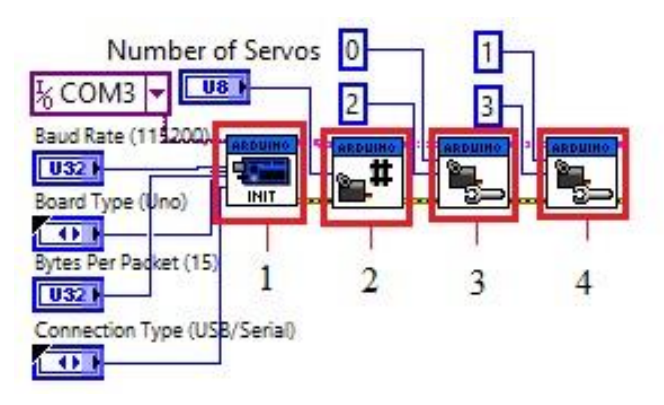

Умовні познаки:

 $1 -$ "Init";

2 – "Set Number Of Servos";

3 – "Configure Servo";

4 – "Configure Servo".

Елемент під номером 1 ініціалізує підключення до Arduino під керуванням інтерфейсу LabView для скетчу Arduino. З налаштувань, які доступні елементу це вибір порта для обміну інформацією з персональним комп'ютером, "baud rate" – швидкість передачі даних по послідовному каналу, що вимірюється в бодах (біти/секунду). "Board type" дозволяє вибрати тип плати Arduino. "Bytes Per Packet" визначає розмір пакету в байтах. І останнє налаштування "Connection Type" встановлює тип з'єднання з переліку: USB, Bluetooth, XBee. Елемент 2 відповідає лише за одне налаштування, а саме за кількість під'єднаних сервоприводів до плати. Далі йдуть два послідовно підключені елементи 3 і 4, які відповідають за налаштування сервоприводів. А саме, встановлюються номера двигунів 0 і 1 та вказуються піни, до яких вони підключені на платі (2 і 3 відповіно).

Після того як була проведена ініціалізація Arduino, програма переходить до основного блоку виконання програми.

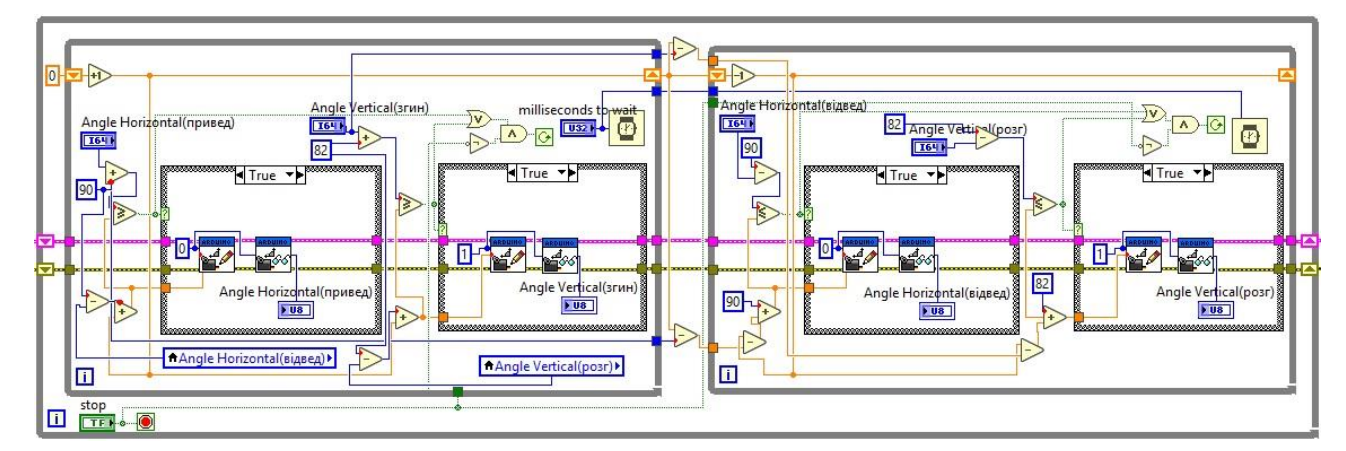

#### Рисунок 31 – Блок виконання

Блок виконання складається з одного зовнішнього циклу while і двох вкладених в нього. Даний цикл виконується доти, доки не натиснута кнопка Stop, тобто працює в режимі "Stop If True". Вкладені ж цикли відповідають за повороти валів сервоприводів заданого крайнього положення спочатку в одну сторону, а потім в зворотньому напрямку.

На рисунку 32 зображено блок для відтворення приведення та згинання.

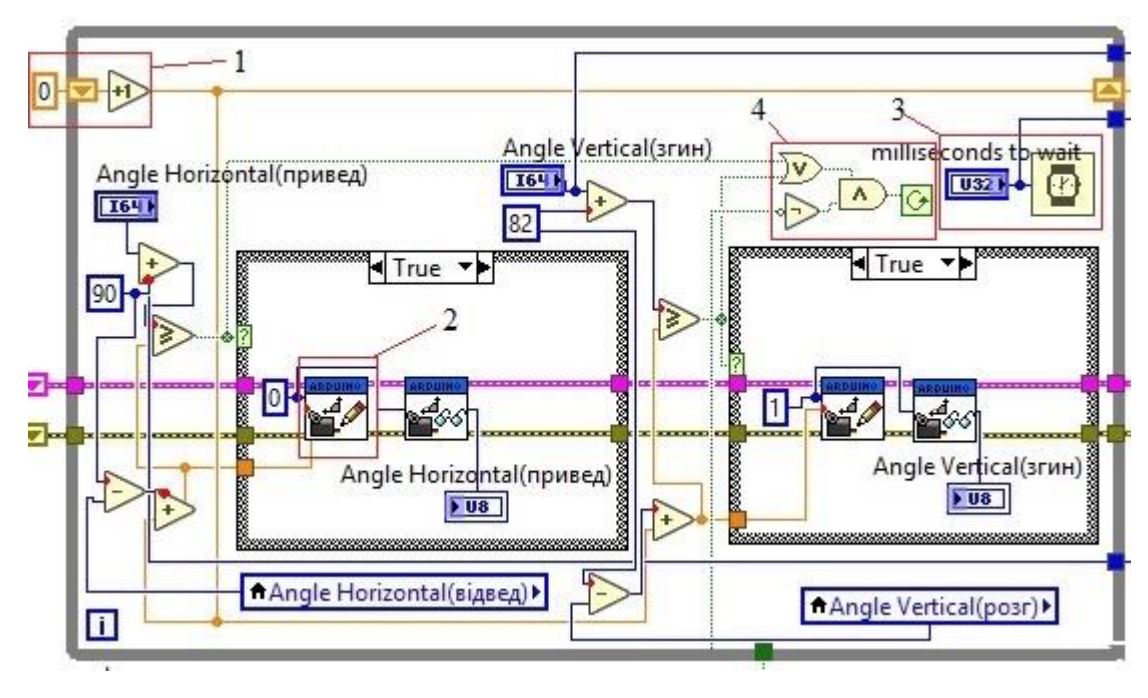

Умовні познаки:

- 1 показник кута повороту;
- 2 "Servo Write Angle";
- 3 затримка;
- 4 логічна структура.

Рисунок 32 – Відтворення приведення та згинання

Програма працює наступним чином. Структура під номером 1 є показником кута повороту відносно початкової точки. На початку виконання програми встановлена в 0, але з кожною ітерацією це значення зростає на 1 і перезаписується. Це є можливим завдяки регістру зсуву, що є вбудованою функцією LabView. В подальшому це дозволяє керувати швидкістю повороту валу сервопривода. В елемент "Angle Vertical(згин)" вноситься значення кута згинання в гомілковостопному суглобі, а в "Angle Horizontal(привед)" кут приведення стопи. Далі ці значення складаються з константами, що визначають середнє положення конструктивних елементів приладу, для коректної роботи приладу. Після цього значення потрапляє на булевий елемент де порівнється зі значенням, що на другому вході цього елемента.

З іншого боку на булеву функцію приходить наступний вираз. Значення протилежних граничних кутів, а саме "Angle Horizontal(відвед)" та "Angle Vertical(розг)" – відведеня і приведення відповідно, віднімаються від значень

середніх положень елементів конструкції. Різниця складається зі значенням показника кута повороту відносно початкової точки. Далі це значення йде на булеву функцію і на вхід структури case.

Булева функція визначає, чи встановлені граничні значення кута приведення і розгинання більші, або дорівнюють поточним значенням кутів повороту двигунів і надходить на селектор структури case. Якщо так, то функція продовжує виконуватися.

Структура case аналогічна операторам case або if then else в текстових мовах програмування. За замовчуванням дана структура є логічною і має два варіанти – ІСТИНА (TRUE) і ХИБНІСТЬ (FALSE), які обираються за допомогою терміналу селектора структури варіанту(кадру). Структура автоматично перетворюється в числову або рядкову при підключенні відповідно числової або рядкової змінної до терміналу селектора. У цьому випадку структура може мати практично необмежену кількість варіантів, починаючи з нульового.

Варіант "True" (Рисунок 33) містить елемент під номером 2, що керує поворотом валу двигуна. Він має 4 входи: Arduino Resource, Servo Number, Angle (Degrees) та error in. Перший забезпечує передачу даних Arduino, другий визначає номер сервоприводу, керування яким буде здійснюватися. Третій відповідає за кут повороту валу сервоприводу. На нього надходить значення суми показника повороту відносно початкової точки і різниці середнього положення елементів конструкції зі значення граничного кута повороту. "Error in" – вхід функції відслідковування помилки.

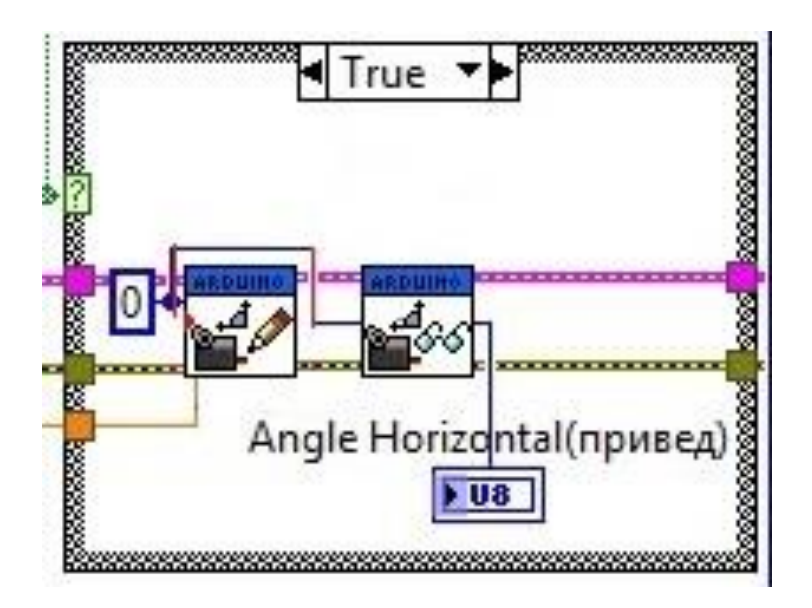

Рисунок 33 – Варіант "True"

Ще один елемент даного кадру це – Servo Read Angle, який також має входи Arduino Resource, Servo Number та error in. Але відмінністю є те, що вивід Angle (Degrees) є на виході і тому він має протилежне значення, а саме зчитувати кут положення валу двигуна.

На рисунку 34 зображено кадр "False". Він не містить допоміжних елементів, а входи кластерів Arduino Resource та error in структури Case напряму з'єднанні з виходам.

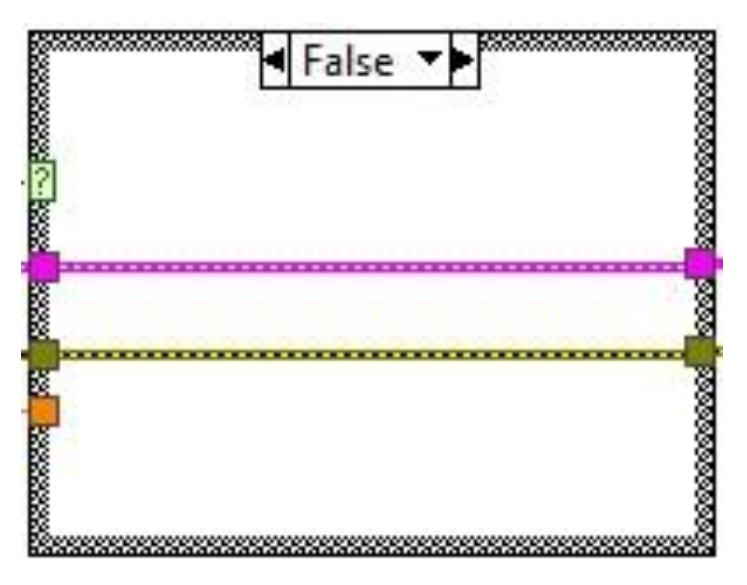

Рисунок 34 – Варіант "False"

Такий варіант зроблений для коректної роботи програми. Так як блоки для приведення і згинання знаходяться всередині одного циклу while, то при різних значеннях граничних кутів один з двигунів має припинити роботу

раніше, але цикл має продовжувати ітерації. Тому навіть, якщо показник повороту відносно початкової точки перевищить значення граничного кута, програма продовжить виконуватися, але на вході Angle (Degrees) елементу Servo Write Angle лишиться останнє значення, що задовольняло умову.

Структура 3 (Рисунок 32) складається з елементу Wait(ms) і числового значення, що надходить на його вхід. Встановлює паузу між ітераціями циклу і відповідно між зміною кута положення сервоприводу на 1 градус. За допомогою даної структури можна керувати швидкістю повороту валу двигуна.

Структура 4 (Рисунок 32) відповідає за зупинку циклу у випадку, якщо не виконується умова, тобто, положення валів сервоприводів досягли встановленого граничного значення, або була натиснута кнопка "Stop" в зовнішньому циклі. В даному випадку поточний цикл зупиняється і переходить до наступного.

Наступний блок (Рисунок 35) відповідає за відведення та розгинання.

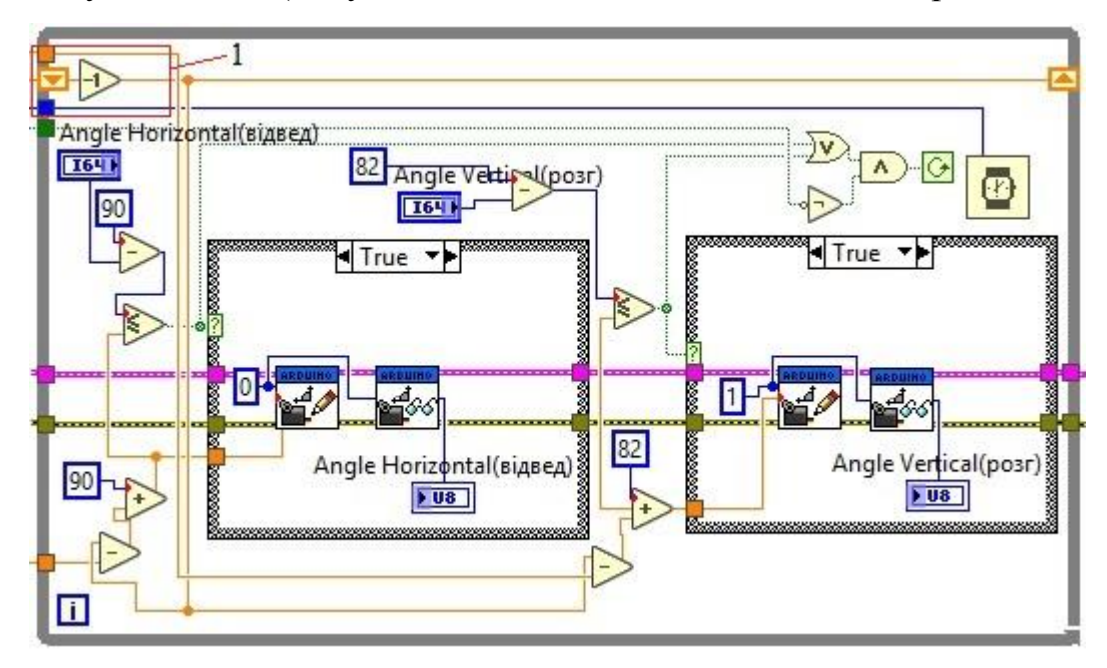

Умовні познаки:

1 – показник кута повороту;

#### Рисунок 35 – Блок відведення та розгинання

Він є подібним до попереднього, але має деякі відмінності, так як має забезпечувати зворотній рух. Тепер показник кута повороту відносно початкової точки не ініціалізується з 0, а отримує значення з попереднього циклу і з кожною наступною ітерацією зменшується на 1 і так доки не виконається умова зупинка циклу. Далі операція повторюється поки не буде натиснута кнопка "Stop" і програма примусово не зупиниться.

Блок завершення програми і відслідковування помилок (Рисунок 36) складається лише з двох елементів: Arduino Closer і Simple Error Handler.

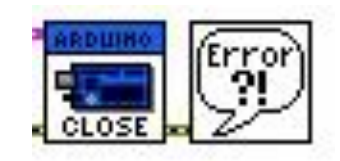

Рисунок 36 – Блок завершення програми і відслідковування помилок

Перший елемент закриває активне підключення до Arduino, а другий вказує, чи сталася помилка. Якщо сталася помилка, то віртуальний пристрій повертає опис помилки та відображає діалогове вікно.

### **3.3 Панель керування**

За результатами блок-діаграми панель керування приладом виглядатиме наступним чином (Рисунок 37).

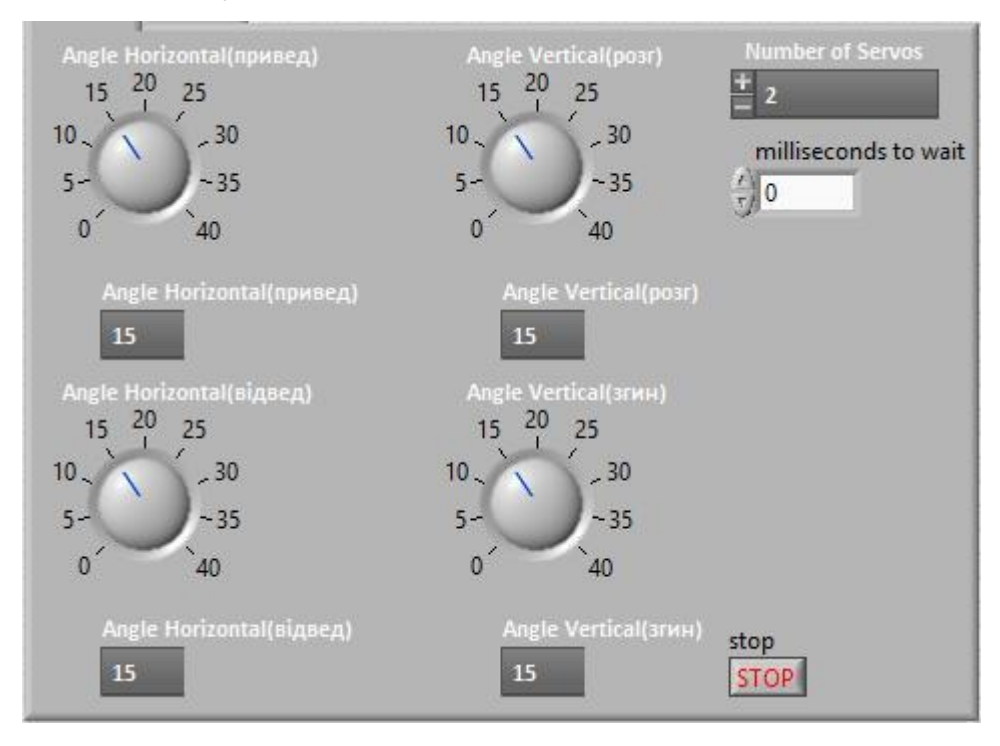

Рисунок 37 – Панель керування приладом

З рисунку видно, що за допомогою регуляторів встановлюються граничні значення кутів згинання/розгинання (Angle Vertical), а також

приведення/відведення (Angle Horizontal). В поле «milliseconds to wait» вноситься час затримки (в мілісекундах) між зміною положення валів сервоприводів на 1 градус.

### **Висновки до розділу**

В даному розділі було описано кроки налаштування плати Arduino для взаємодії з середовищем розробки та виконання програм National Instruments LabView. Поетапно описано роботу розробленої програми для керування приладом, а також її ієрархію. Детально розглянуто можливості використовуваних елементів, циклів, структур. Також було представлено розроблену панель керування приладом.

# **4 ЕКСПЕРИМЕНТАЛЬНІ ДОСЛІДЖЕННЯ**

# **4.1 Аналіз роботи приладу**

На рисунку 38 зображено алгоритм роботи приладу.

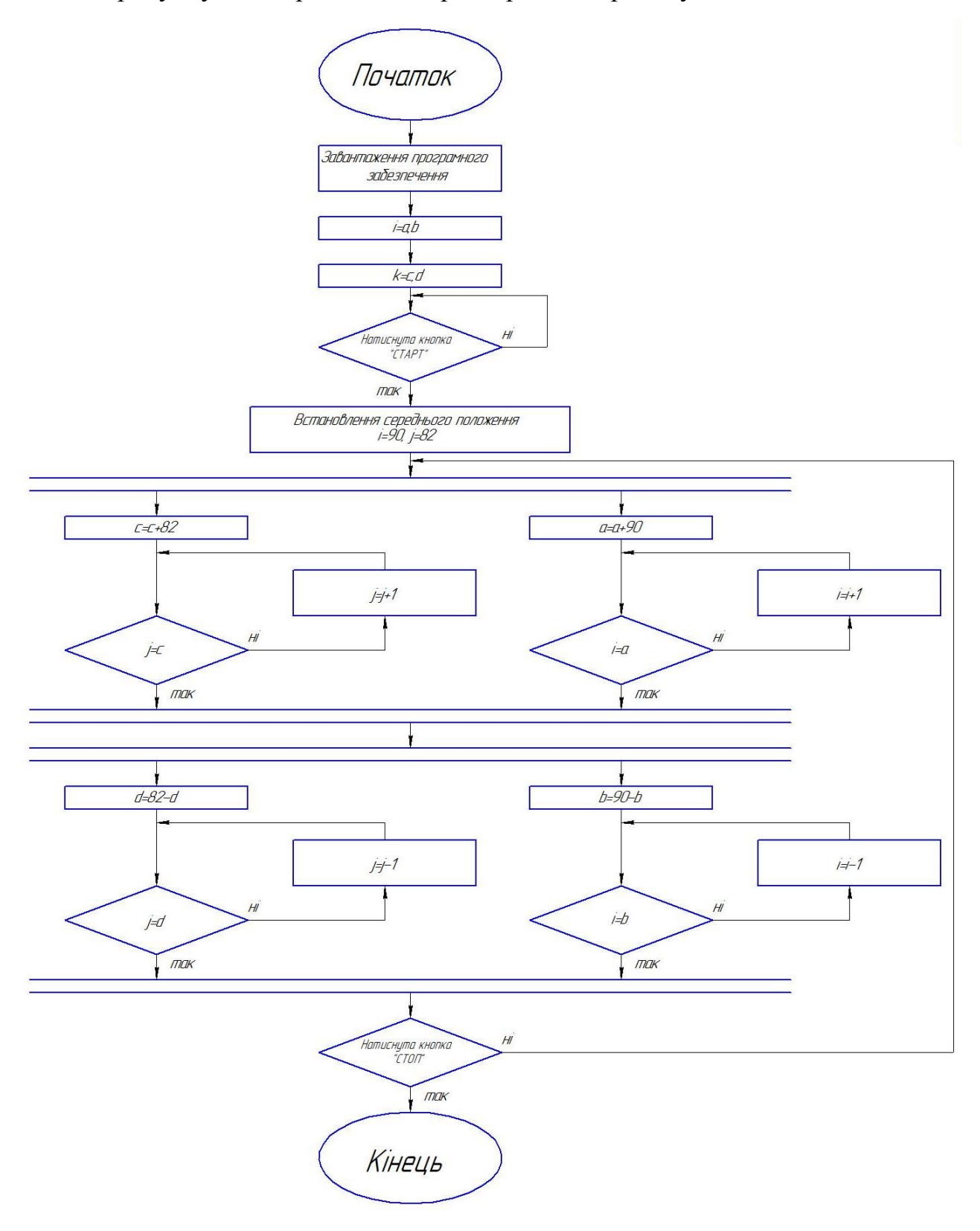

Рисунок 38 – Алгоритм роботи приладу

Алгоритм працює наступним чином. Спочатку вмикається блок керування і завантажується програмне забезпечення. Після чого встановлюються граничні значення кутів:

i=a,b – приведення/відведення;

 $j=c,d$  – згинання/розгинання.

Далі встановлюються значення кутів сервоприводів, яким відповідає середнє положення елементів конструкції.

Після цього, паралельно, до граничного значення кожного виду руху(«a» і «c») додається значення відповідного їх середнього положення і ця сума порівнюється з «і» та «j» відповідно. Далі, якщо умова хибна, то значення кута збільшується на 1 градус. Коли досягається граничні значення кутів, то виконання програми переходить на наступний рівень.

Від середніх положень віднімається наступна пара граничних значень «b» та «d» і ці різниці порівнюються з поточним положенням елементів конструкції. З кожною ітерацією значення кутів зменшуються на 1 градус, доки не зрівняються з граничними значеннями. Далі йде перевірка чи не натиснули кнопку «СТОП» для зупинки програми і якщо ні, то програма переходить на свій початок і сервоприводи починають рух в зворотньому напрямку.

#### **4.2 Опис роботи приладу**

Для початку прилад підключається до живлення та персонального комп'ютера. Потім необхідно запустити програму керування в середовищі National Instruments LabView. Повна панель керування зображена на рисунку 39. Після цього натискаємо кнопку "Run", що починає виконання програми і чекаємо поки рухома частина приладу і підстопник стануть у вихідне(середнє) положення. Далі натискаємо кнопку «Pause» і розташовуємо гомілку на опорній частині установки. Фіксуємо стопу в підстопнику за допомогою стрічки-липучки. Після цього регуляторами 3 встановлюємо граничні кути відтворення руху призначені лікарем-реабілітологом, а в поле 4 вносимо час між зміною положення на 1 градус(в мілісекундах). Далі знову натискаємо

кнопку «Pause», чим відновлюємо роботу програми і починаємо робочий процес. Змінювати значення граничних кутів і швидкості можна динамічно, але рекомендується ставити виконання програми на паузу. Натиснувши кнопку 5 програма виконає останній цикл, тобто дійде до перших граничних значень і закінчить свою роботу. Для екстренної зупинки програми необхідно натиснути кнопку 6("Stop"). Дана команда миттєво перерве виконання програми. Фото працюючого приладу наведено на рисунках 40 і 41.

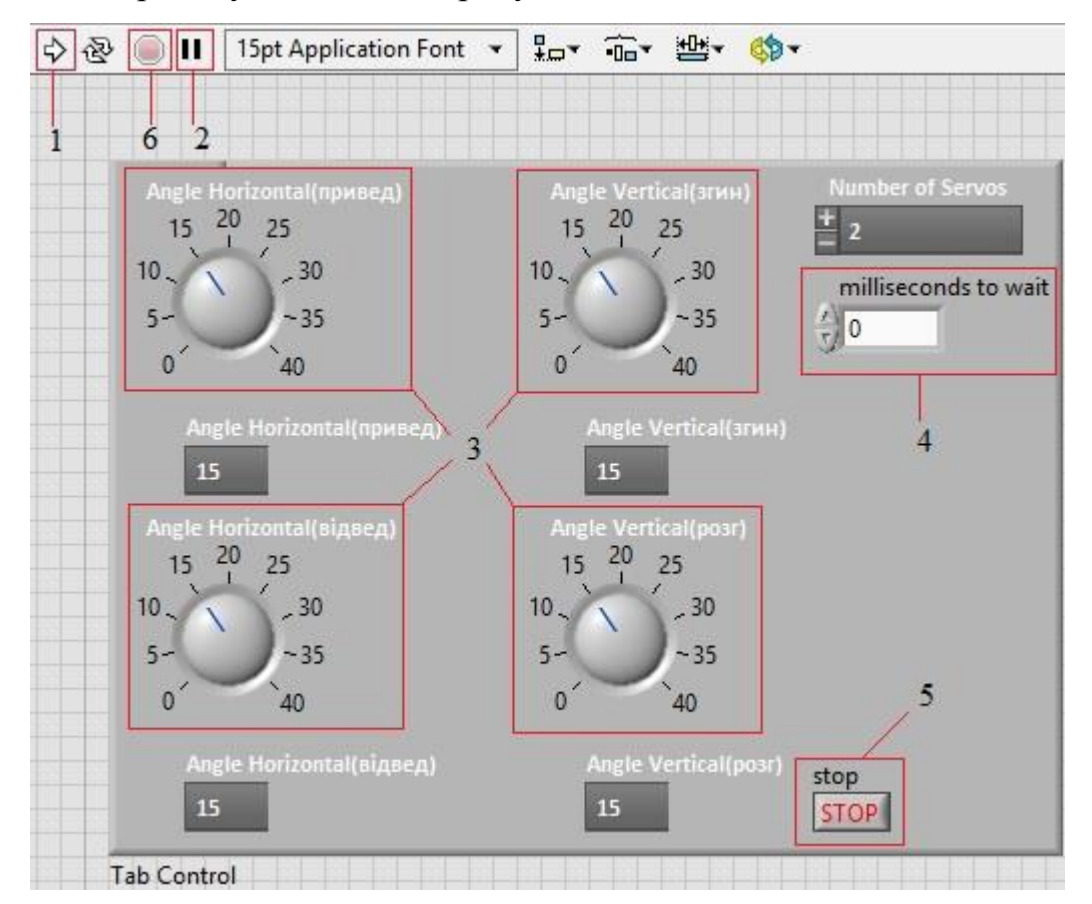

Умовні познаки:

- 1 кнопка "Run";
- 2 кнопка "Pause";
- 3 регулятори;
- 4 поле швидкості;
- 5 кнопка зупинки;
- 6 кнопка "Stop".

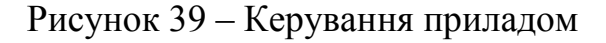

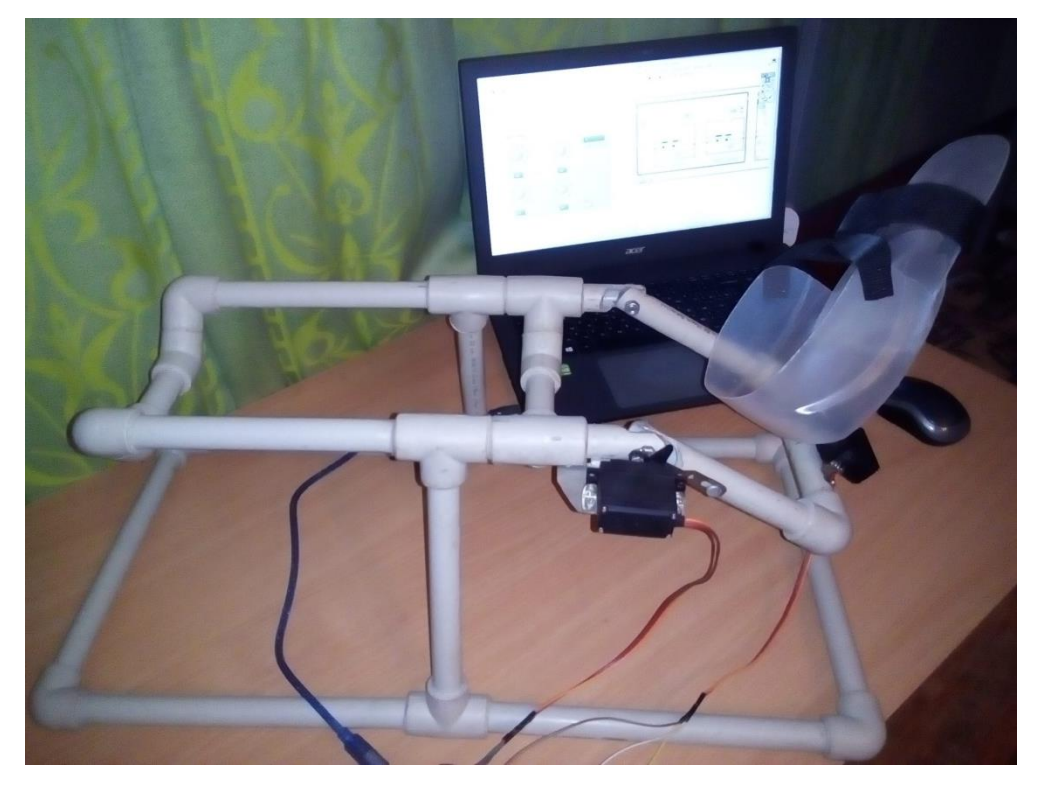

Рисунок 40 – Працюючий прилад. Фото 1

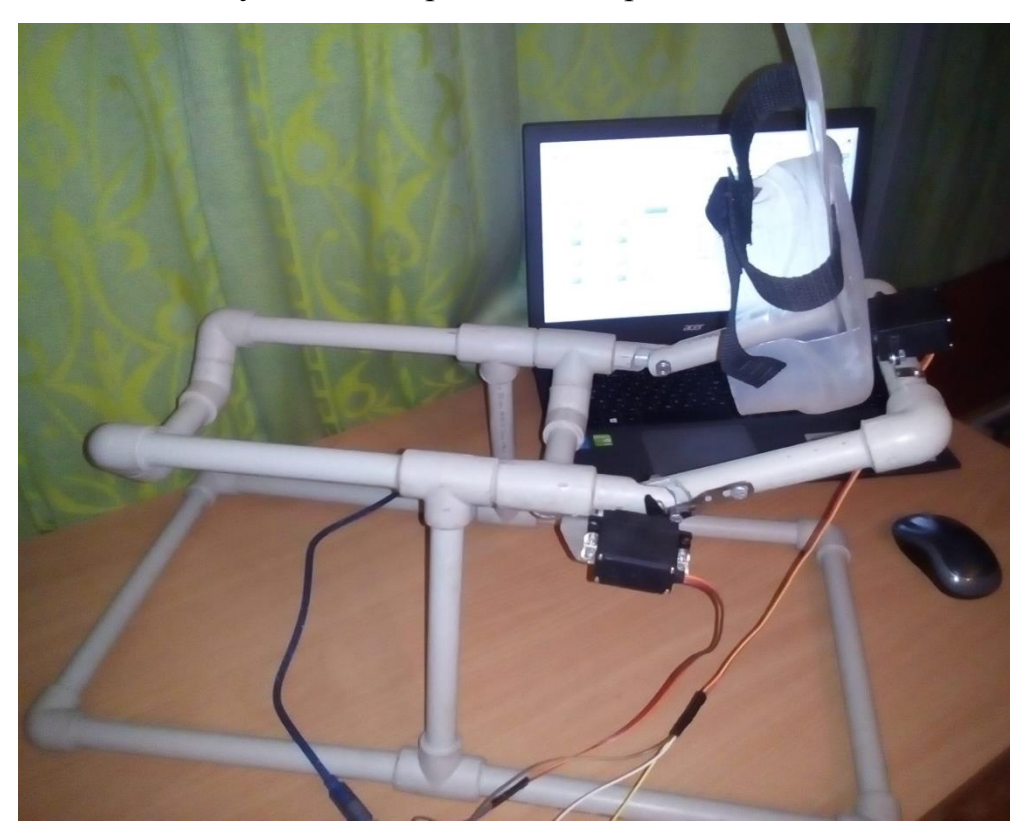

Рисунок 41 – Працюючий прилад. Фото 2

Технічні характеристики приладу:

- 1) Згинання/розгинання:  $40^{\circ}/0/40^{\circ}$ ;
- 2) Приведення/відведення: 40°/0/40°;
- 3) Керування сервоприводами для ізольованого руху;
- 4) Габарити: 58×30×24;
- 5) Зріст пацієнта: 120-200см.

### **Висновки до розділу**

В даному розділі розглянуто експериментальні дослідження пов'язані з приладом. А саме, було проаналізовано роботу приладу на основі складеного алгоритму. Також наведено опис роботи приладу і пояснюється порядок дій для правильного функціонування пристрою. Було проведено експериментальний запуск пристрою для перевірки можливості використання його для реабілітаційних процедур.

# **5 РОЗРОБЛЕННЯ СТАРТАП-ПРОЕКТУ**

### **5.1 Опис ідеї проекту**

В попередніх розділах було розглянуто основні методи і засоби реабілітації гомілковостопного суглоба, після чого розроблено реабілітаційний прилад та створено програму керування. На даному етапі буде проведено аналіз стартап-проекту для визначення можливості входу на ринок і конкурентоспроможності нашого товару.

Таблиця 2 зображує зміст ідеї стартап проекту та напрямки застосування для формування потенційних ринків.

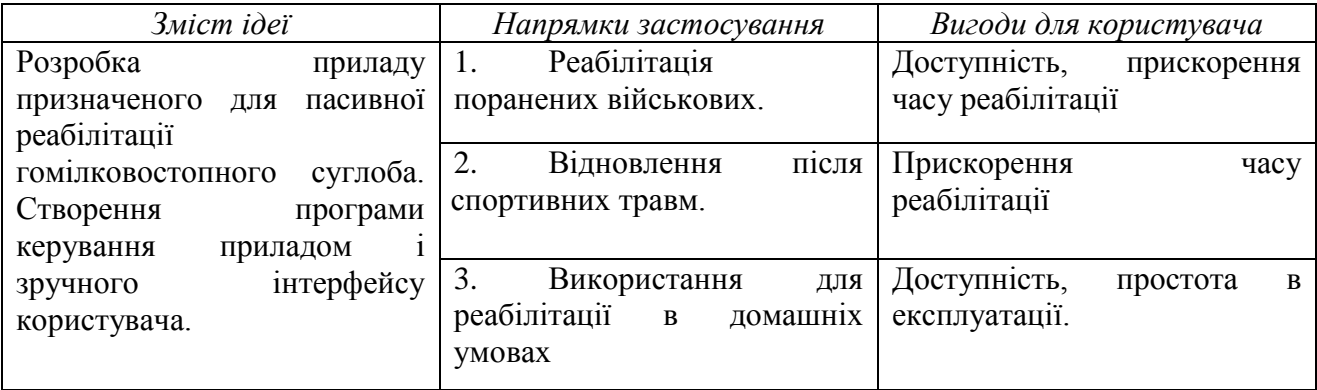

Таблиця 2 – Опис ідеї стартап-проекту

Пропонується прилад для відновлення гомілковостопного суглобу, що прискорить термін реабілітації, а також буде простим у використанні завдяки зручного і зрозумілого інтерфейсу користувача. Значною перевагою має стати доступність даного товару для споживачів.

В таблиці 3 проводиться аналіз потенційних техніко-економічних переваг ідеї перед конкурентними товарами.

Таблиця 3 – Визначення сильних, слабких та нейтральних характеристик ідеї проекту

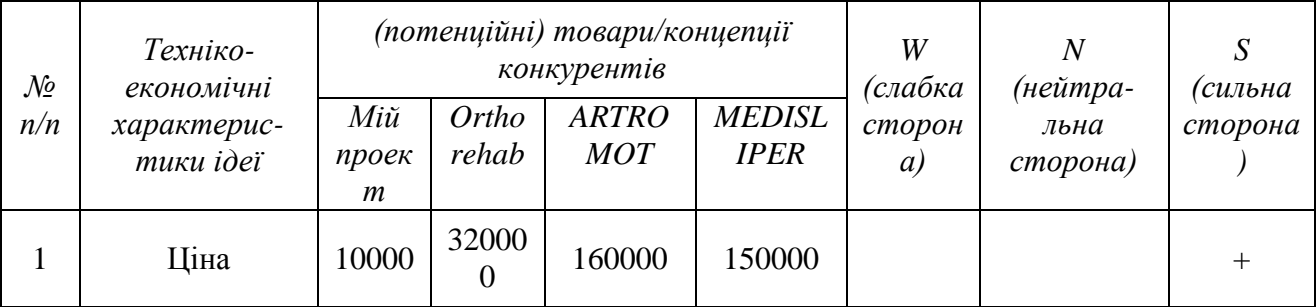

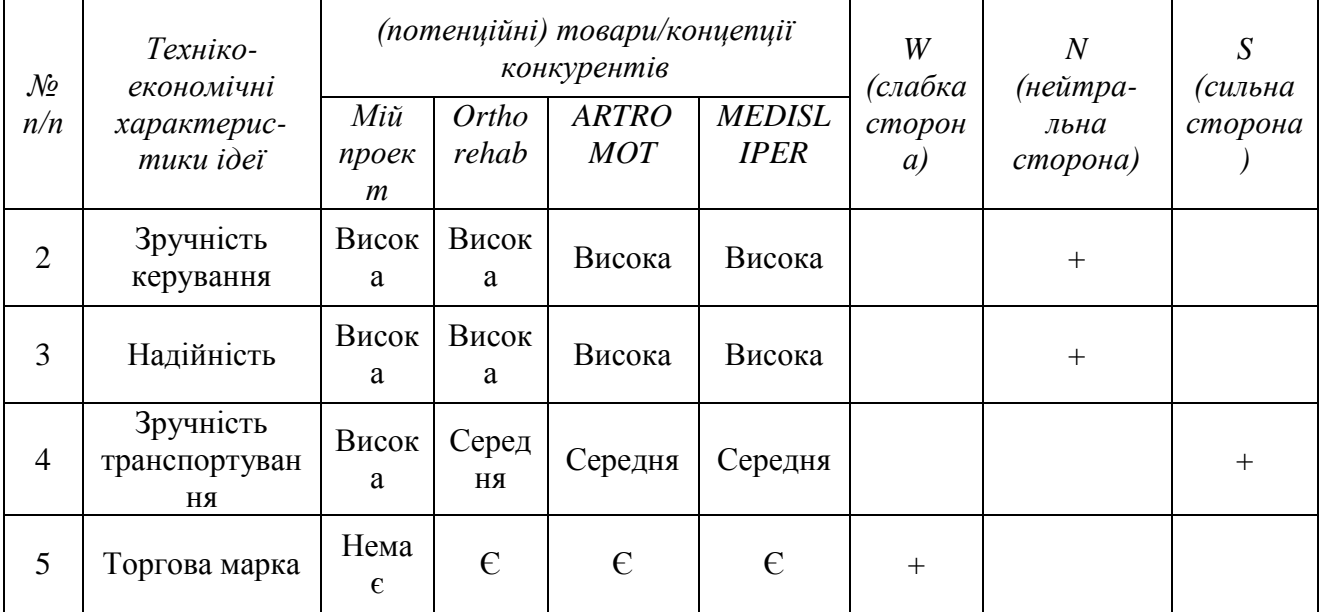

### Продовження таблиці 3

За результатами аналізу таблиці 3 видно, що запропонована ідея за показниками надійності і зручності управління є не гіршою від товарів конкурентів, а ціна є сильною стороною. Наявність торгової марки в конкурентів може стати перешкодою. Можна зробити попередній висновок, що товар буде конкурентоспроможнім.

### **5.2 Технологічний аудит ідеї проекту**

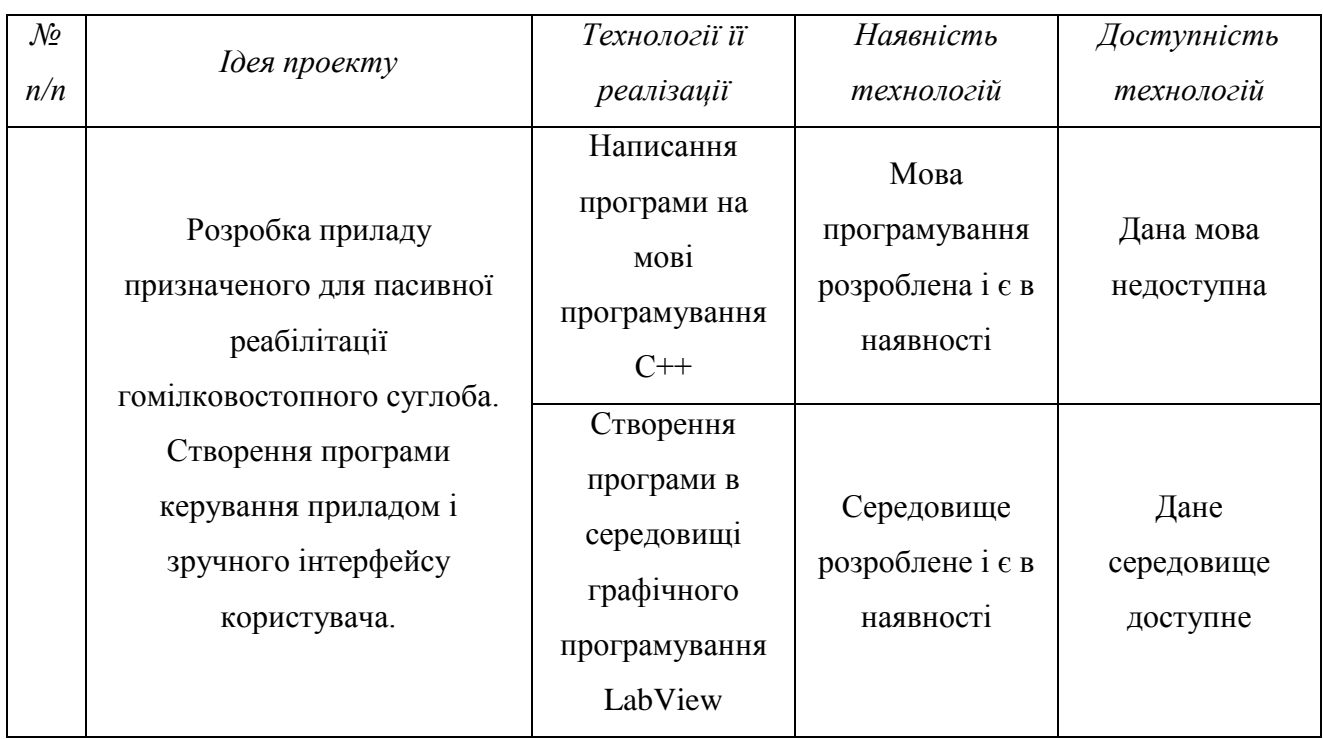

Таблиця 4 – Технологічна здійсненність ідеї проекту

За результатами аналізу таблиці 4 є очевидним, що з двох технологій реалізації проекту обираємо другу, так як середовище графічного програмування LabView є доступним на відміну від мови C++.

### **5.3 Аналіз ринкових можливостей запуску стартап-проекту**

Щоб спланувати напрямок розвитку проекту необхідно врахувати стан ринкового середовища, потреб потеційних клієнтів та пропозиції конкурентів. Це допоможе сформолювати ринкові мажливості і загрози.

Таблиця 5 – Попередня характеристика потенційного ринку стартаппроекту

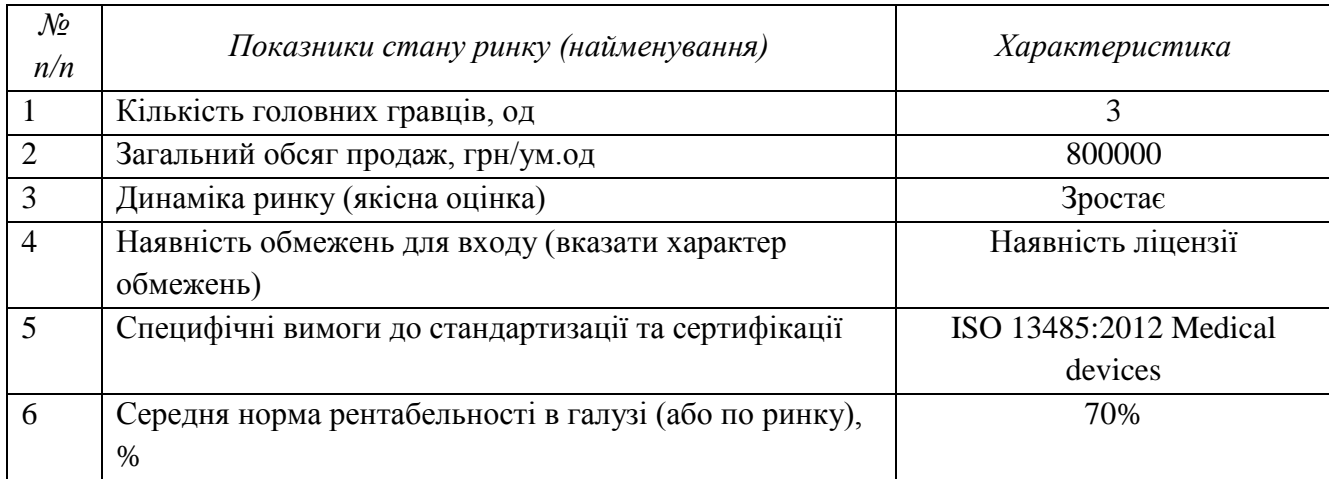

За результатами аналізу попередньої характеристики потенційного ринку стартап-проекту можна зробити висновок, що вкладення коштів в даний проект є рентабельним. Так, як динаміка ринку зростає, це значить, що даний вид товару є потрібним. Також середня норма рентабельності підтверджує позитивні прогнози. Але оскільки даний товар є специфічним, то для його поширення необхідна ліцензія та медична сертифікація.

Далі необхідно визначити потенційну групу споживачів, спрогнозувати їхню поведінку, а також вимоги до нового товару.

Таблиця 6 – Характеристика потенційних клієнтів стартап-проекту

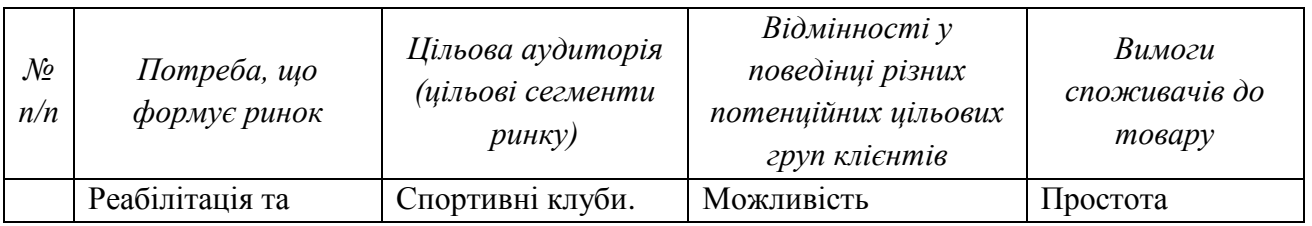

### Продовження таблиці 6

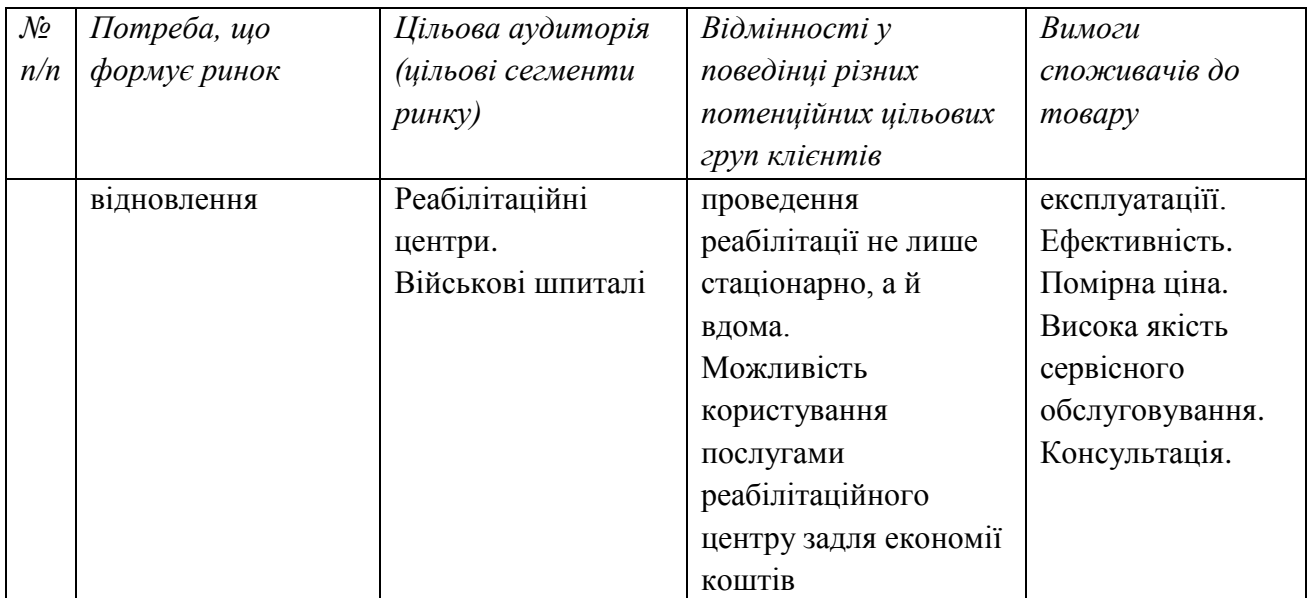

За результатами даної таблиці було визначено сегменти ринку на яких варто запропонувати продукт, а також визначено поведінку клієнтів і їхні основні вимоги.

Таблиця 7 – Фактори загроз

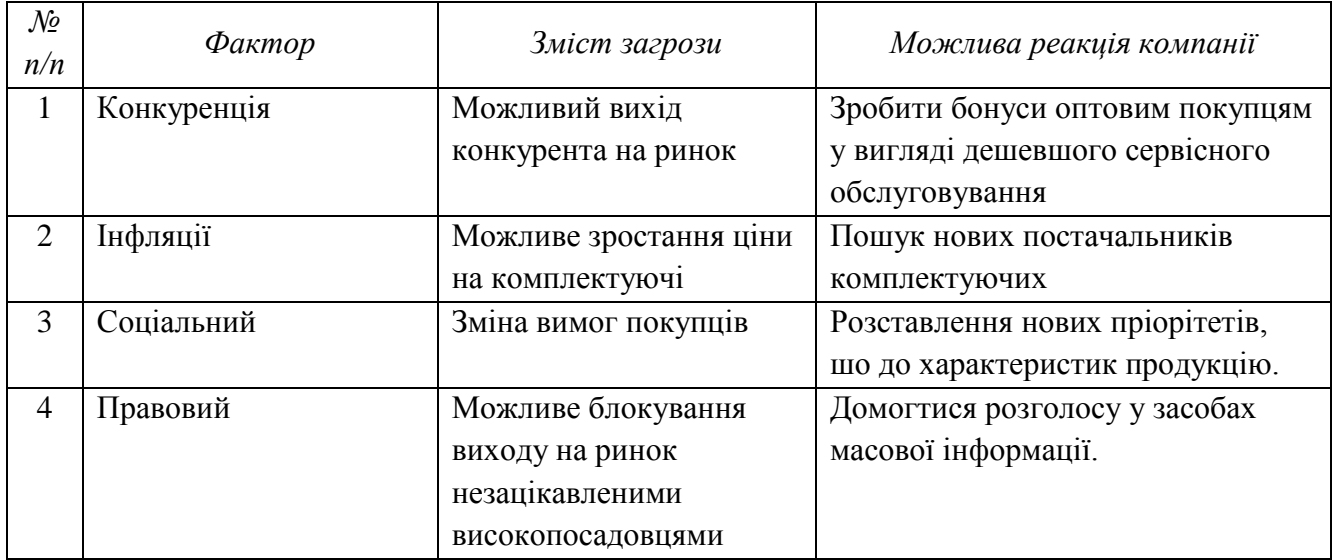

Проаналізувавши таблицю 7 є необхідність оцінити фактори загроз та розробити стратегію протидії їм. При можливій появі конкурента на ринку необхідно втримати існуючих клієнтів шляхом впровадження системи бонусів. Також при нестабільній фінансовій ситуації в країні може зрости рівень інфляції, що відобразиться на ціні комлектуючих деталей, так як вони

переважно закордонного виробництва. Тому необхідно постійно моніторити ринок даних деталей, щоб в найкоротший час змінити постачальника.

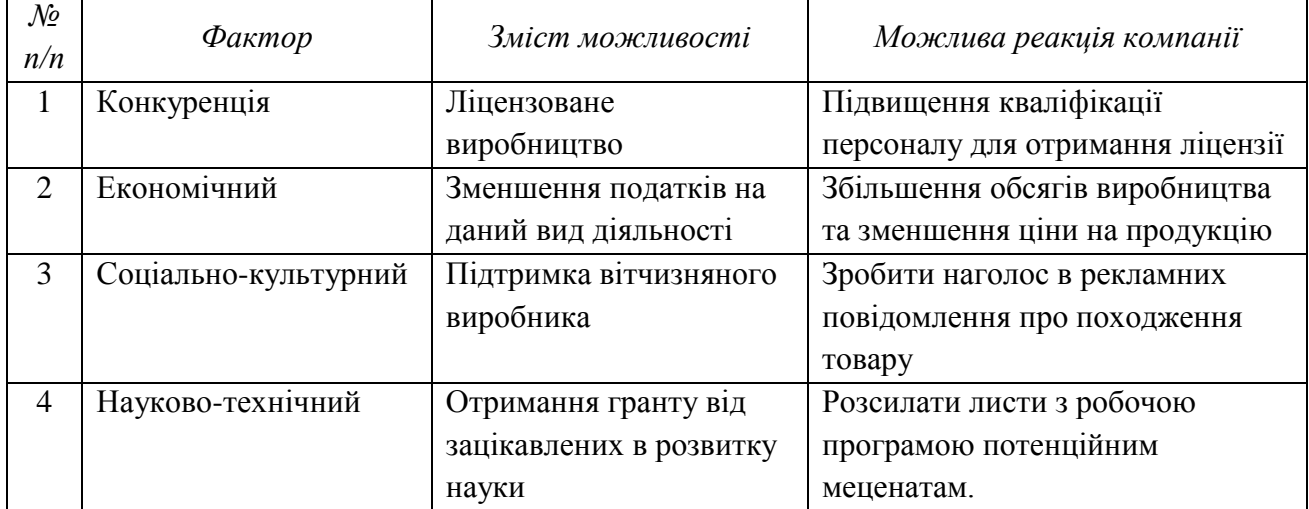

Таблиця 8 – Фактори можливостей

З таблиці 8 видно, що за рахунок специфічності даного товару є необхідність отримання ліцензії на його виробництво і це створює бар'єри для входу на ринок конкурентам. Також при отриманні держзамовлення можна досягти зменшення податку на даний вид діяльності і збільшити обсяги виробництва. Зробивши правильний наголос на походженні товару, можна заручитися соціальною підтримкою і як наслідок зайняти певний сегмент ринку та спробувати отримати грант на розвиток проекту.

|                            |                               | Вплив на діяльність        |  |
|----------------------------|-------------------------------|----------------------------|--|
| Особливості конкурентного  | В чому проявляється дана      | підприємства (можливі дії  |  |
| середовища                 | характеристика                | компанії, щоб бути         |  |
|                            |                               | конкурентоспроможною)      |  |
| 1. Вказати тип конкуренції | Існування невеликої кількості | Якісна продукція,          |  |
| - олігополія               | компаній, що працюють в       | правильна цінова політика, |  |
|                            | даній сфері                   | висока якість              |  |
|                            |                               | обслуговування             |  |
| 2. За рівнем конкурентної  | Представники в різних         | Вихід на міжнародний       |  |
| боротьби                   | країнах                       | ринок                      |  |
| -міжрегіональний           |                               |                            |  |
| 3. За галузевою ознакою    | Підприємства працюють в       | Пропонувати товар за       |  |
| -внутрішньогалузева        | межах однієї галузі           | нижчою ціною               |  |
| 4. Конкуренція за видами   | Пропонуються товари одного    | Реклама, привабливий       |  |
| товарів:                   | виду                          | дизайн товару.             |  |
| - товарно-видова           |                               |                            |  |

Таблиця 9 – Ступеневий аналіз конкуренції на ринку

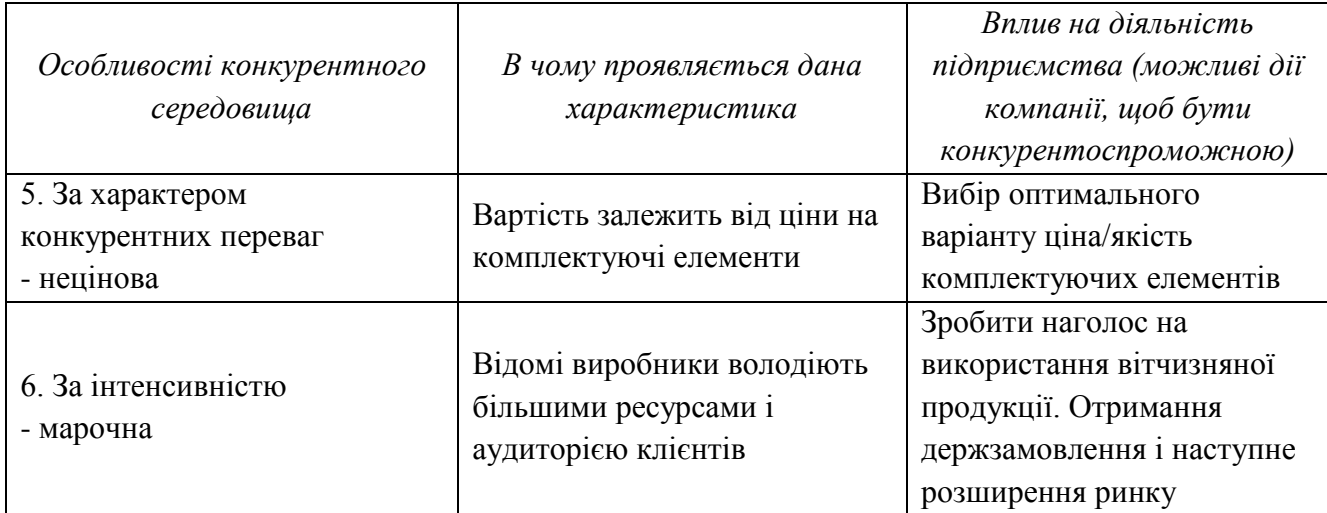

За наявності олігополії на ринку необхідно правильно розставити пріорітети для того, щоб бути конкурентоспроможними. А саме, треба показати клієнту, що даний товар є не гіршим за відомі брендові, але значно дешевшим, що робить його доступнішим. Підібравши правильну цінову політику і проводячи ефективну рекламну кампанію потрібно закріпитися в одному сегменті з подальшим розширенням, аж до виходу на міжнародний ринок.

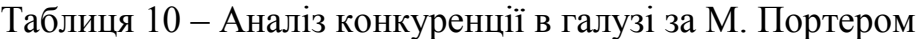

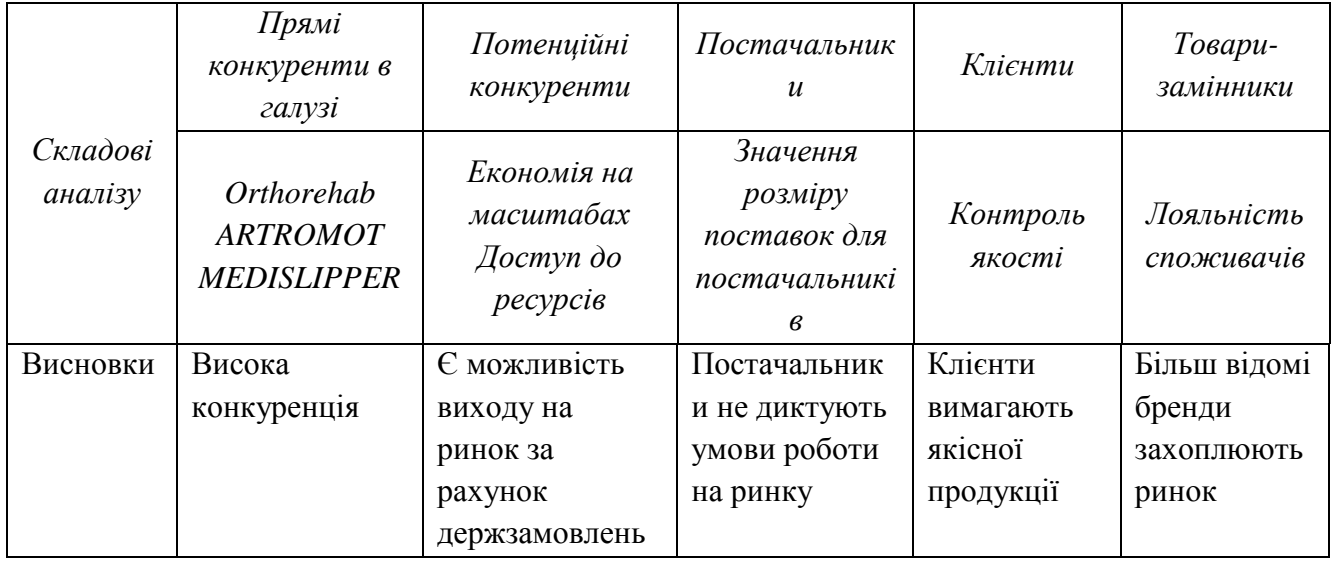

В умовах високої конкуренції з більш відомими фірмами необхідно нівелювати вплив бренду на лояльність споживачів. Вихід на ринок може забезпечити отримання держзамовлення для військових шпиталів та реабілітаційних центрів. Але продукт має мати такі сильні сторони як, невисока ціна, висока якість, наявність сервісного обслуговування, простота експлуатації.

Після проведення попередніх аналізів необхідно визначити і обґрунтувати фактори конкурентоспроможності.

Таблиця 11 – Обґрунтування факторів конкурентоспроможності

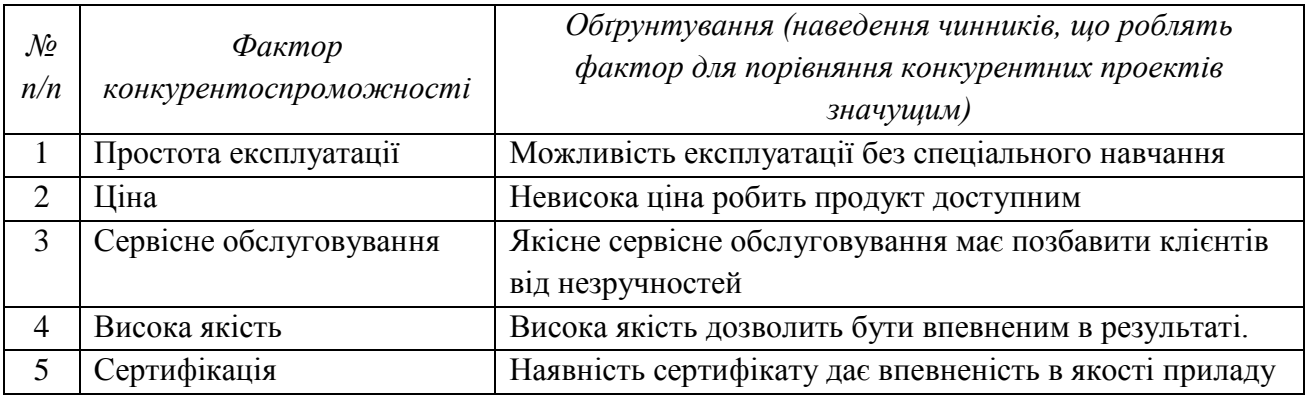

Інформація наведена в таблиці 11 допоможе правильно розставити пріорітети при входженні на ринок і забезпечити прихильність певної групи клієнтів.

Таблиця 12 – Порівняльний аналіз сильних та слабких сторін «RehabOne»

| $\mathcal{N}\!\varrho$<br>n/n | Фактор конкурентоспроможності | Бали<br>$1-20$ | Рейтинг товарів-конкурентів у<br>порівнянні з RehabDevices |     |                   |               |      |      |  |
|-------------------------------|-------------------------------|----------------|------------------------------------------------------------|-----|-------------------|---------------|------|------|--|
|                               |                               |                | $-5$                                                       | $-$ | $\qquad \qquad -$ | 0             | $+1$ | $+2$ |  |
|                               | Простота експлуатації         | 12             |                                                            |     |                   |               |      | ν    |  |
|                               | Ціна                          | 18             | $\mathbf{v}$                                               |     |                   |               |      |      |  |
|                               | Сервісне обслуговування       | 15             |                                                            |     |                   | $\mathcal{U}$ |      |      |  |
|                               | Висока якість                 | 16             |                                                            | v   |                   |               |      |      |  |
|                               | Сертифікація                  | 13             | $\mathbf v$                                                |     |                   |               |      |      |  |

З таблиці 12 можна зробити висновок, що фактори конкурентоспроможності мають позитивні показники при входженні на ринок з новою продукцією. Основною перевагою є приваблива ціна та висока якість продукції, що робить дає можливість отримати якісний товар за доступною ціною.

Таблиця 2 – SWOT-аналіз стартап-проекту

| Сильні сторони:                            | Слабкі сторони:                          |
|--------------------------------------------|------------------------------------------|
| Ціна нижча ніж в конкурентів, що робить    | Залежність ціни продукції від ціни       |
| продукт доступним.                         | постачальників на комплектуючі елементи. |
| Відсутність вітчизняних аналогів на ринку. | Слабкі канали збуту продукції, через її  |

Продовження таблиці 13

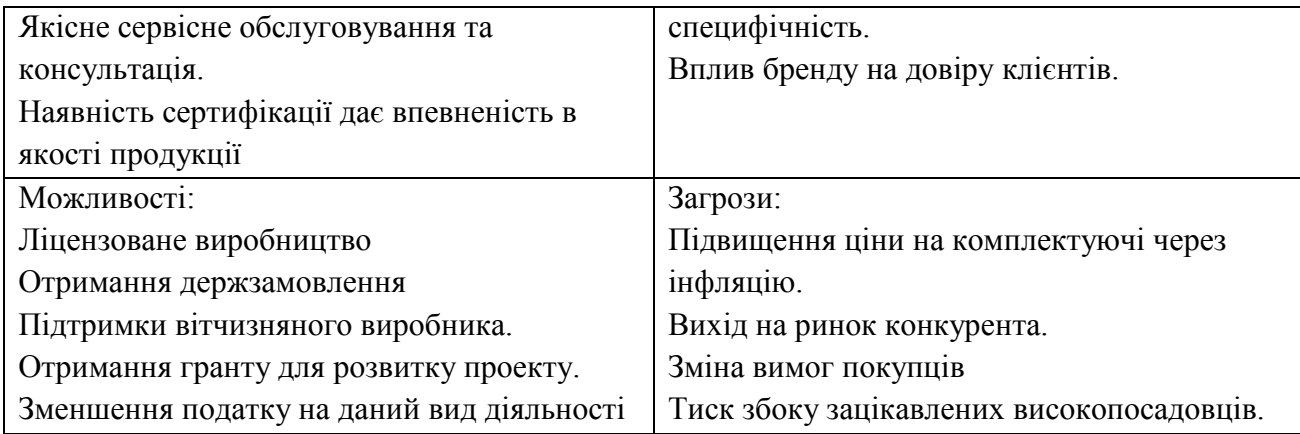

Проаналізувавши таблицю 13 наводимо перелік сильних та слабких сторін проекту. А також ринкових загроз та ринкових можливостей, що складається на основі факторів загроз і можливостей, що були представлені в таблицях 7 і 8 відповідно.

На основі SWOT-аналізу розробляється альтернативи ринкової поведінки для виведення стартап-проекту на ринок та орієнтовний оптимальний час їх ринкової реалізації з огляду на потенційні проекти конкурентів, що можуть бути виведені на ринок.

Визначені альтернативи аналізуються з точки зору строків та ймовірності отримання ресурсів і представлені в таблиці 14.

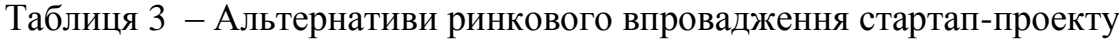

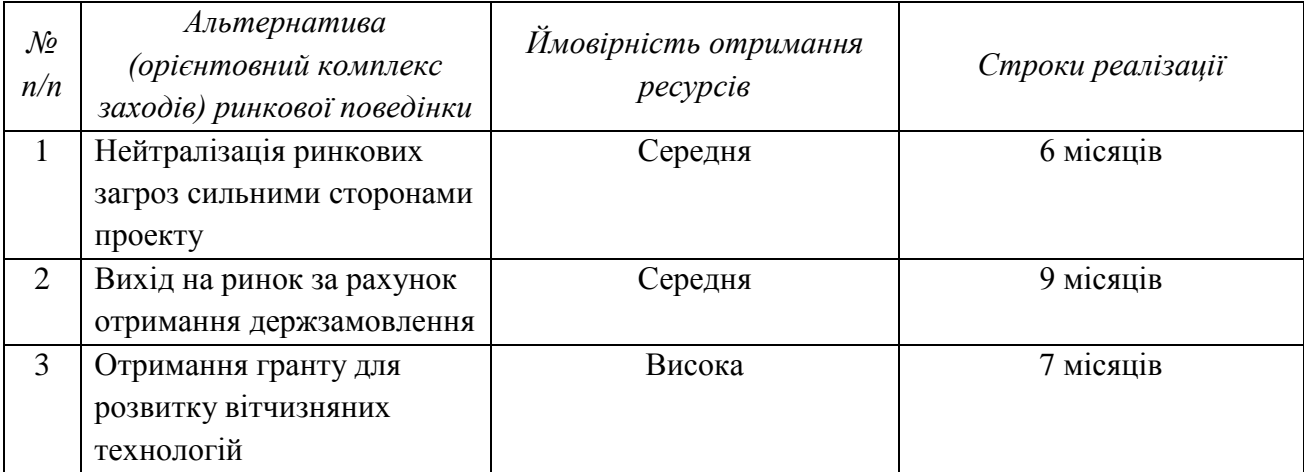

Найбільш прийнятною альтернативою є зробити ставку на походження продукту і підтримку вітчизняного виробника. Правильний підхід для

зацікавлення меценатів дає високу ймовірність отримання ресурсі для розробки продукту, а також прийнятні строки реалізації проекту.

## **5.4 Розроблення ринкової стратегії проекту**

В першу чергу необхідно визначити цільові групи потенційних споживачів.

| $\mathcal{N}\!\varrho$<br>n/n | Опис профілю<br>цільової групи<br>потенційних<br>клієнтів | Готовність<br>споживачів<br>сприйняти<br>продукт | Орієнтовний<br>попит в межах<br>цільової групи<br>(сегменту) | Інтенсивність<br>конкуренції в<br>сегменті | Простота<br>$\cos \omega y$<br>сегмент |  |
|-------------------------------|-----------------------------------------------------------|--------------------------------------------------|--------------------------------------------------------------|--------------------------------------------|----------------------------------------|--|
|                               | <b>Військові</b>                                          | Висока                                           | 60%                                                          | 30%                                        | Середня                                |  |
|                               | шпиталі                                                   |                                                  |                                                              |                                            |                                        |  |
| 2                             | Реабілітаційні                                            | Середня                                          | 40%                                                          | 70%                                        | Середня                                |  |
|                               | центри                                                    |                                                  |                                                              |                                            |                                        |  |
| 3                             | Медичні центри                                            | Низька                                           | 15%                                                          | 80%                                        | Низька                                 |  |
|                               | спортивних                                                |                                                  |                                                              |                                            |                                        |  |
|                               | клубів                                                    |                                                  |                                                              |                                            |                                        |  |
|                               | Які пільові групи обрано:                                 |                                                  |                                                              |                                            |                                        |  |

Таблиця 15 – Вибір цільових груп потенційних споживачів

Які цільові групи обрано:

Під час аналізу потенційних груп споживачів прийнято рішення обрати цільовою групою військові шпиталі.

Серед цільових груп було обрано військові шпиталі, так як, попит в межах даної групи найбільший через необхідність великої кількості продукції, а інтенсивність конкуренції найменша, що дає змогу міцно закріпитися в даному сегменті для початку.

Наступним етапом є визначення базової стратегії розвитку.

Таблиця 16 – Визначення базової стратегії розвитку

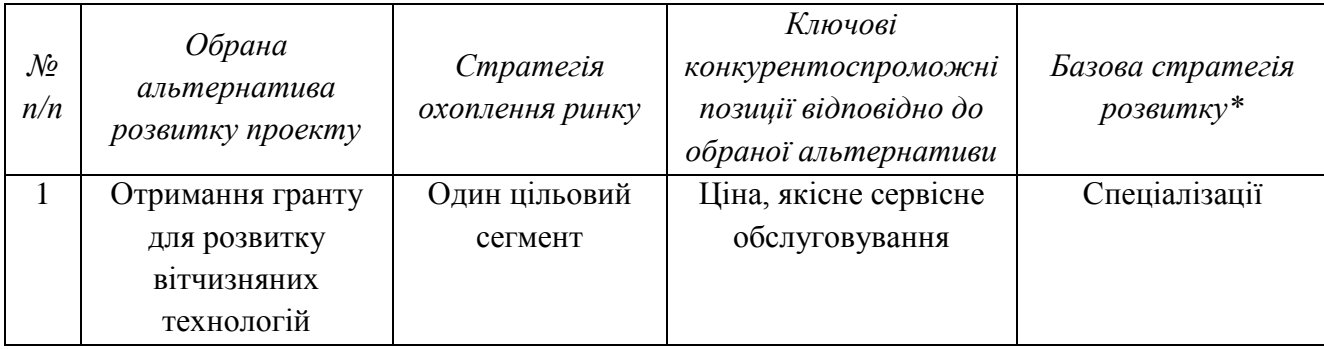

Оскільки мета полягає в задоволенні потреб одного цільового сегменту, то відповідно базовою стратегією розвитку було вибрано – стратегію спеціалізації. Ставка робиться на такі конкурентоспроможні позиції як: ціна та

сервісне обслуговування, що мають схилити споживачів до використання даної продукції.

| $\mathcal{N}\!\mathit{\varrho}$<br>n/n | $Yu \epsilon$ проект<br>«першопрохідцем»<br>на ринку? | Чи буде компанія<br>шукати нових<br>споживачів, або<br>забирати існуючих<br>у конкурентів? | Чи буде компанія<br>копіювати основні<br>характеристики<br>товару конкурента,<br>і які? | Стратегія<br>конкурентної<br>поведінки* |
|----------------------------------------|-------------------------------------------------------|--------------------------------------------------------------------------------------------|-----------------------------------------------------------------------------------------|-----------------------------------------|
|                                        | Hi                                                    | Так                                                                                        | Hi                                                                                      | зайняття                                |
|                                        |                                                       |                                                                                            |                                                                                         | конкурентної ніші                       |

Таблиця 17 – Визначення базової стратегії конкурентної поведінки

Оскільки в Україні продукція даного типу не виробляється, то високою вірогідністю є отримання гранту для розвитку вітчизняних технологій та держзамовлення. Тому самою оптимальною стратегією конкурентної поведінки є зайняття конкурентної ніші. Необхідно постійно розвивати свої конкурентні переваги для підтримки вхідних бар'єрів.

Таблиця 18 – Визначення стратегії позиціонування

| $\mathcal{N}\!\!{\varrho}$<br>n/n | Вимоги до<br>товару цільової<br>aydumopiï | Базова<br>стратегія<br>розвитку | Ключові<br>конкурентоспромож<br>ні позиції власного<br>стартап-проекту | Вибір асоціацій, які мають<br>сформувати комплексну позицію<br>власного проекту (три ключових) |
|-----------------------------------|-------------------------------------------|---------------------------------|------------------------------------------------------------------------|------------------------------------------------------------------------------------------------|
|                                   | Простота в                                | Спеціаліза                      | Ціна, сервісне                                                         | Ціна-якість, доступність,                                                                      |
|                                   | експлуатації,                             | ції                             | обслуговування,                                                        | гарантійне сервісне                                                                            |
|                                   | доступність,                              |                                 | висока якість                                                          | обслуговування                                                                                 |
|                                   | якість                                    |                                 |                                                                        |                                                                                                |

В результаті аналізу таблиці було обрано стратегію позиціонування на основі специфічних відчутних характеристик. Це дасть змогу зайняти окремий сегмент цільової аудиторії і закріпитися в ньому. Низька ціна, співвідношення ціна-якість, а також гарантійне якісне сервісне обслуговування мають стати ключовими пунктами для приваблення клієнтів.

# **5.5 Розроблення маркетингової програми стартап-проекту**

Для розробки маркетингової програми в першу чергу необхідно визначити ключові переваги концепції товару. Проаналізувавши попередні пункти показуємо результати конкурентоспроможності товару.

Таблиця 19 – Визначення ключових переваг концепції потенційного товару

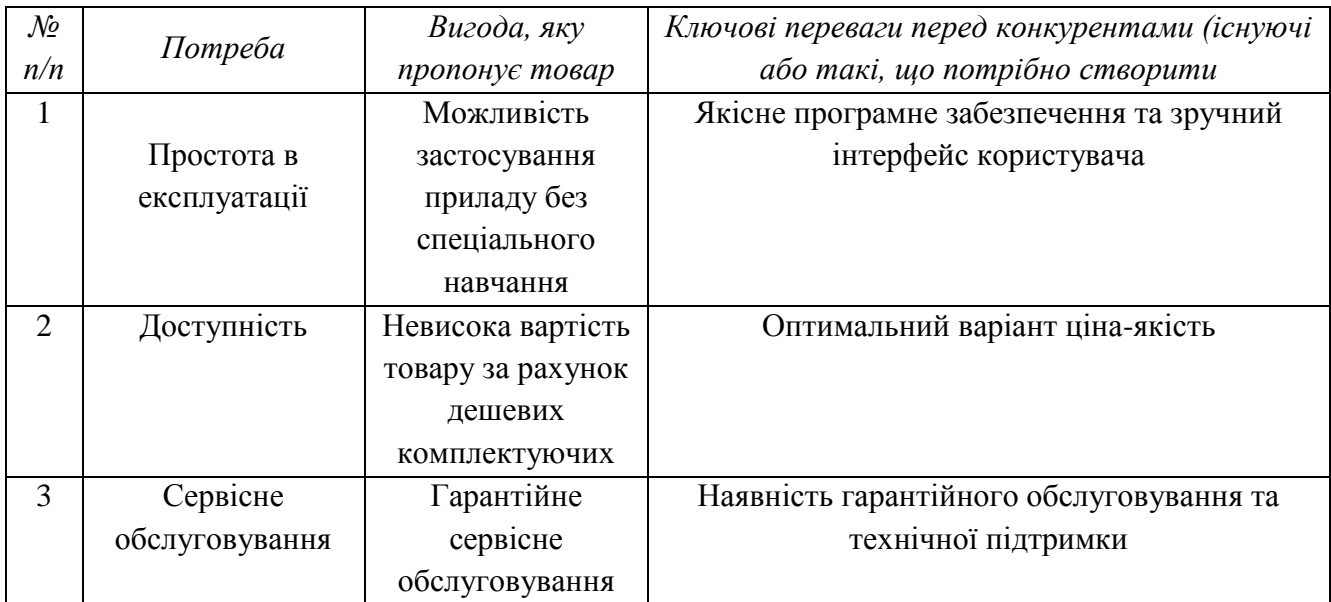

За результатами таблиці 19 складено перелік ключових переваг перед конкурентами на які буде акцентуватися увага споживачі при входженні на ринок. Це дозволить завоювати лояльність споживачів і зайняти сегмент ринку.

Таблиця 20 – Опис трьох рівнів моделі товару

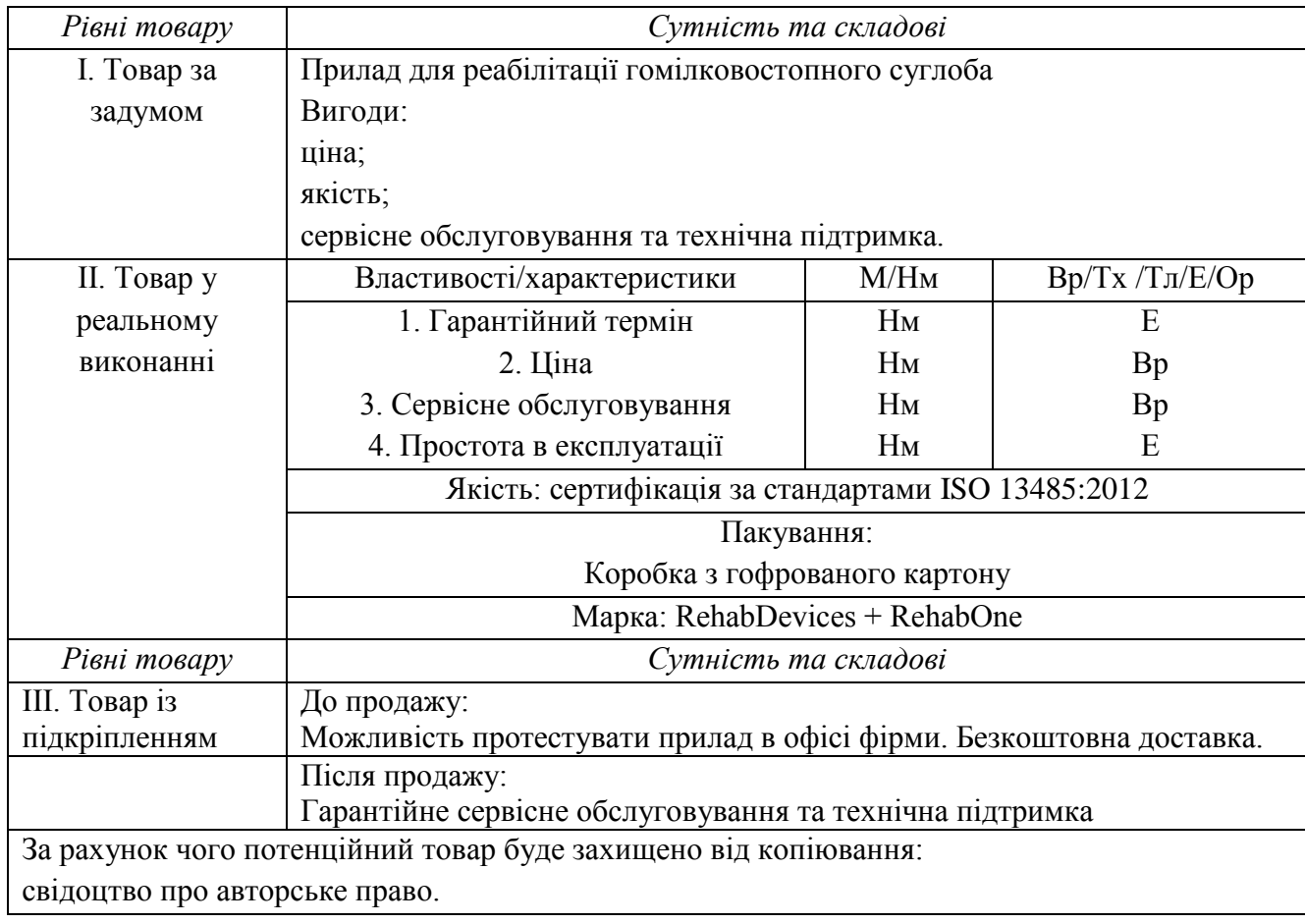

Результатом таблиці 20 є створення трьохрівневої моделі продукту, що показує задум, основні характеристики, підтвердження якості, спосіб пакування, додаткові послуги та спосіб захисту від копіювання.

Для встановлення ціни на власний товар необхідно проаналізувати ціни на товари конкурентів та рівень доходів цільової групи споживачів. Результат аналізу наведено в таблиці 21.

Таблиця 21 – Визначення меж встановлення ціни

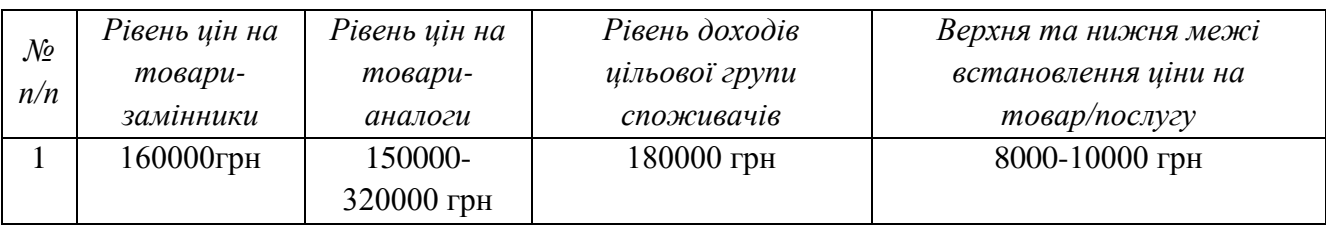

Таблиця 22 – Формування системи збуту

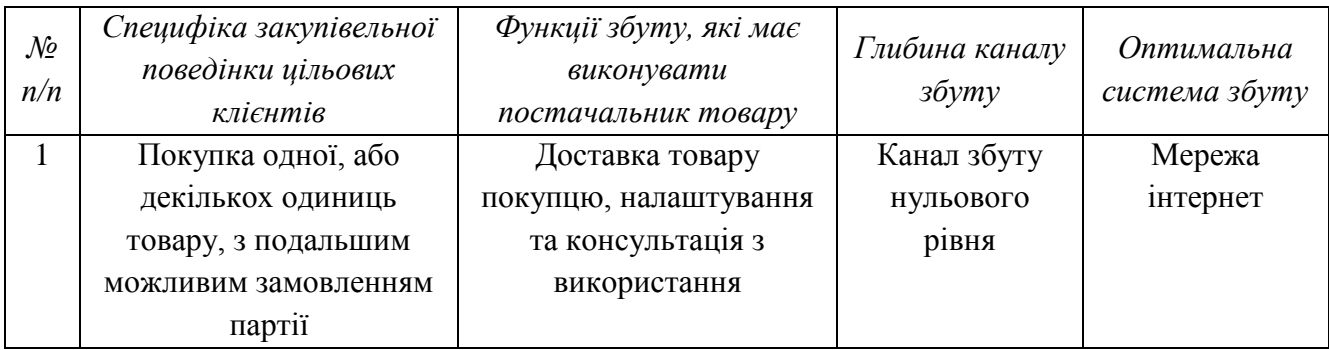

За відсутності посередника при збуті товару не потрібно враховувати ціну за послуги. Також прямий продаж передбачає безпосередній контакт з цільовою аудиторію, що дозволить врахувати індивідуальні побажання і допоможе втримати клієнтів.

Таблиця 4 – Концепція маркетингових комунікацій

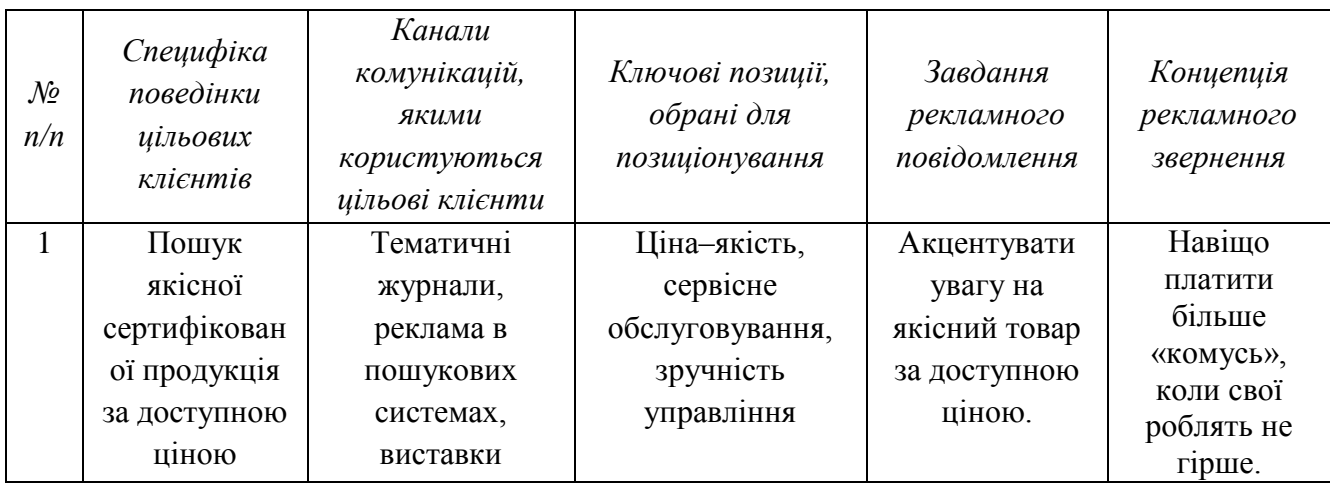

За результатом аналізу даної таблиці необхідно зробити основну ставку на відношенні ціна-якість, а також акцентувати увагу на наявність гарантійного сервісного обслуговування. Каналами для розміщення реклами необхідно обрати тематичні журнали та пошукові системи. Це дасть змогу постійно бути на виду у потенційних клієнтів.

#### **Висновки до розділу**

При зростаючий динаміці ринку, доволі високому попиті, а також позитивному прогнозі рентабельності комерціалізація даного проекту є можливою і має хороші перспективи. На сучасному етапі існує 3 основних конкурента з відомим ім'ям, але за рахунок ключових конкурентоспроможних характеристик можна нівелювати вплив бренду. Найдоцільнішим варіантом буде зайняти конкурентну нішу в одному сегменті і закріпитися в ньому. Після цього можна буде починати шукати клієнтів в інших сегментах ринку і починати диктувати свої умови. Подальший імплементація проекту є доцільною, оскільки наведені дані демонструють перспективність даної діяльності.

#### **ВИСНОВКИ**

Через таке поширене явище, як втрата рухливості дослідження методів і засобів для реабілітації гомілковостопного суглоба є актуальною задачею. Проведене дослідження реабілітаційних методів і засобів показало, що даний напрямок активно розвивається, цим самим підтверджуючи актуальність і перспективність даної теми.

Результатом конструкторської роботи є опис математичної моделі відтворення комплексу рухів, необхідних для відновлення рухової активності в гомілковостопному суглобі, при повній іммобілізації нижньої кінцівки. А також створення конструкції приладу, яка була б зручною для пацієнта і могла забезпечити ефективність реабілітаційних процедур та підбір необхідних комплектуючих елементів.

Однією з основних задач дослідження було створення програми керування приладом, максимально зручним для користувача. Для даної задачі використали середовище графічного програмування LabView в поєднанні з апаратною платформою Arduino для керування рушійними елементами. В результаті чого було створено простий і зрозумілий інтерфейс користувача.

Проведення експериментальних досліджень передбачало аналіз роботи установки. Складений алгоритм пристрою, необхідний для ілюстрації принципу дії. Наведено послідовність дій для роботи з приладом, а також основні технічні характеристики. Проведені експерименти підтвердили можливість використання створеного приладу і програми керування для реабілітаційних заходів.

Останнім етапом дослідження було створення стартап-проекту. Визначено цільову аудиторію, їхні потреби і можливості задоволення цих потреб. Проведено порівняльний аналіз з можливими конкурентами, який показав переваги і недоліки проекту. За допомогою цього було розроблено ринкову стратегію та меркетингову програму стартап-проекту. Даний розділ підтвердив перспективність даного проекту і можливість його комерціалізації.

#### **ПЕРЕЛІК ДЖЕРЕЛ ПОСИЛАННЯ**

1. Щороку в Україні стається понад 111 тис випадків інсульту // Інформаційне агентство "УНІАН". Дата оновлення: 29.10.13. URL: [https://health.unian.ua/country/846654-schoroku-v-ukrajini-staetsya-ponad-111-tis](https://health.unian.ua/country/846654-schoroku-v-ukrajini-staetsya-ponad-111-tis-vipadkiv-insultu.html)[vipadkiv-insultu.html](https://health.unian.ua/country/846654-schoroku-v-ukrajini-staetsya-ponad-111-tis-vipadkiv-insultu.html) (дата звернення: 12.10.16).

2. Восстановление голеностопного сустава после травм // Спортивнореабилитационный центр «Новый Шаг». URL: <http://novyshag.ru/reabilitacziya/kopiya-golenostopnyij-sustav/> (дата звернення: 12.10.16).

3. Биомехатронные элементы стимулятора стопы человека / А.К.Платонов [и др.] // Препринты ИПМ им. М.В.Келдыша. 2011. № 38. 32 с. URL:<http://library.keldysh.ru/preprint.asp?id=2011-38> (дата звернення: 25.10.16).

4. Арьков В. В. Этапная реабилитация пациентов с травмами голеностопного сустава / В. В. Арьков, В. А. Бадтиева, Е. С. Семенова. – Москва: Московский научно-практический центр медицинской реабилитации, восстановительной и спортивной медицины, 2015. – 31 с.

5. Тренажер для пасивної розробки CPM A3 для гомілково-ступневого суглобу URL: [http://mediline.com.ua/mexanoterapiya-2/cpm-terapiya/pristrij-cpm](http://mediline.com.ua/mexanoterapiya-2/cpm-terapiya/pristrij-cpm-a3-dlya-gomilkovo-stupnevogo-suglobu/#tab-5-1)[a3-dlya-gomilkovo-stupnevogo-suglobu/#tab-5-1](http://mediline.com.ua/mexanoterapiya-2/cpm-terapiya/pristrij-cpm-a3-dlya-gomilkovo-stupnevogo-suglobu/#tab-5-1) (дата звернення: 25.10.16).

6. ARTROMOT SP3 аппарат для разработки голеностопного сустава // Salt&Sun. URL: [http://xn--e1afibkccud7c4c.xn--p1ai/418-artromot-sp3-apparat-dlya](http://сольисолнце.рф/418-artromot-sp3-apparat-dlya-razrabotki-golenostopnogo-sustava.html)[razrabotki-golenostopnogo-sustava.html](http://сольисолнце.рф/418-artromot-sp3-apparat-dlya-razrabotki-golenostopnogo-sustava.html) (дата звернення: 1.11.16).

7. Реабилитационнный ортез для голеностопного сустава и стопы с регулятором medi rom walker // Венотека. URL: [https://www.venoteka.ru/ortez\\_rom\\_walker.html](https://www.venoteka.ru/ortez_rom_walker.html) (дата звернення: 1.11.16).

8. Патент №2283076. Российской Федерации, МПК A61F5/00. Подстопник реабилитационный / В. В. Мхайленко, Б. Н.Балашев. – 2005107760/14; заяв. 22.03.2005; опуб. 10.09.2006, Бюл

9. Патент №2477817. Российской Федерации, МПК A61H1/00 Устройство для реабилитации нарушенной функции разгибания стопы / В. С.

Старых, Е. П. Шашкова, В. М. Волокотин. – 2011103618/14; заяв. 01.02.2011; опуб. 10.08.2012.

10. Bucca A G. Mechatronic Device for the Rehabilitation of Ankle Motor Function / G. Bucca, A. Bezzolato, S. Bruni, F. Molteni // Journal of Biomechanical Engineering. 2009. URL: http://biomechanical.asmedigitalcollection.asme.org/article.aspx?articleid=1427852 (дата звернення: 12.11.16).

11. ALCOCER W. MAJOR TRENDS IN THE DEVELOPMENT OF ANKLE REHABILITATION DEVICES // [W. ALCOCER, L. VELA, A. BLANCO та ін.] // Dyna. 2012. URL: [http://www.scielo.org.co/scielo.php?script=sci\\_arttext&pid=S0012-](http://www.scielo.org.co/scielo.php?script=sci_arttext&pid=S0012-73532012000600006) [73532012000600006](http://www.scielo.org.co/scielo.php?script=sci_arttext&pid=S0012-73532012000600006) (дата звернення: 12.11.16).

12. Bio-inspired robotic device could aid ankle-foot rehabilitation // Carnegie Mellon University. 2014. URL: <https://www.sciencedaily.com/releases/2014/01/140121113446.htm> (дата звернення: 24.11.16).

13. Андре Л. Программирование трехмерных (3D) игр для Microsoft Windows. Советы профессионала по трехмерной графике и растеризации / Ламот Андре., 2006. – 1424 с.

14. Arduino Uno // ARDUINO.UA URL: <https://doc.arduino.ua/ru/hardware/Uno> (дата звернення: 05.12.17).

15. MG996R servo сервопривод для Arduino 15 kg // Arduino-Kit. URL: [http://arduino-kit.com.ua/mg996r-servo-servoprivod-dlya-arduino-15-kg.html.](http://arduino-kit.com.ua/mg996r-servo-servoprivod-dlya-arduino-15-kg.html) (дата звернення: 05.12.17)

16. Wall mount SYS1588-Wxx 20W~30W URL: [http://algor.com.ua/administrator/components/com\\_algormarket/files/Blok\\_pitaniya\\_](http://algor.com.ua/administrator/components/com_algormarket/files/Blok_pitaniya_SYS1588-2406-W2E.pdf) [SYS1588-2406-W2E.pdf.](http://algor.com.ua/administrator/components/com_algormarket/files/Blok_pitaniya_SYS1588-2406-W2E.pdf) (дата звернення: 05.12.17).

17. DataSheet L298 // Robot-kit. URL: [http://robot](http://robot-kit.ru/manual/DataSheet_L298N.pdf)[kit.ru/manual/DataSheet\\_L298N.pdf](http://robot-kit.ru/manual/DataSheet_L298N.pdf) (дата звернення: 05.12.17).
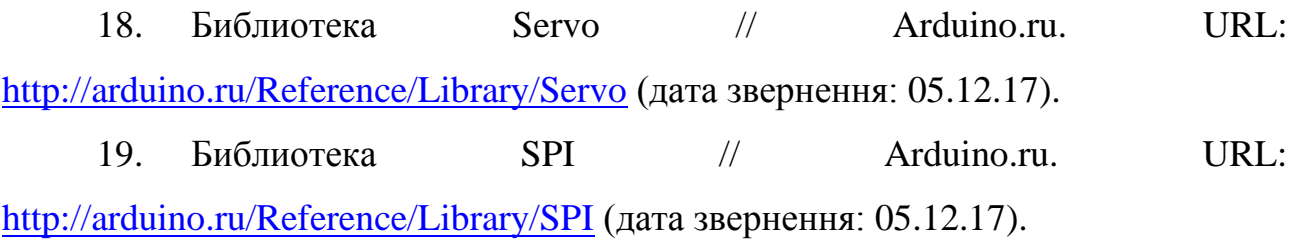

73